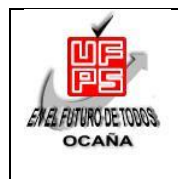

#### **UNIVERSIDAD FRANCISCO DE PAULA SANTANDER OCAÑA Document FORMATO HOJA DE RESUMEN PARA TRABAJO DE GRADO Código F-AC-DBL-007 Fecha 10-04-2012 Revisión A Dependencia DIVISIÓN DE BIBLIOTECA Aprobado SUBDIRECTOR ACADEMICO Pág. i(66)**

## **RESUMEN – TRABAJO DE GRADO**

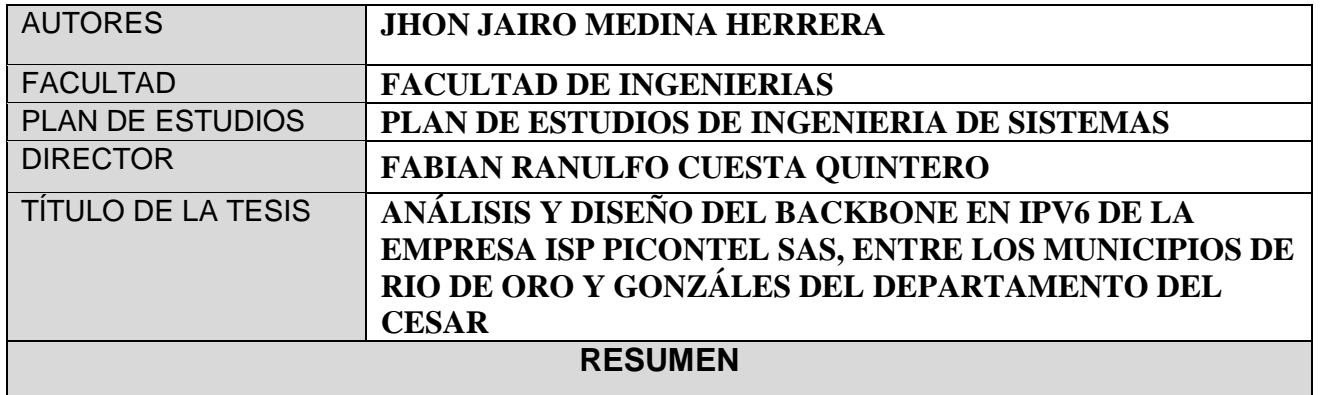

. EL PRESENTA TRABAJO DE GRADO DESARROLLADO BAJO LA MODALIDAD

DE MONOGRAFÍA Y DENOMINADO ANÁLISIS Y DISEÑO DEL BACKBONE EN IPV6 DE

LA EMPRESA ISP PICONTEL SAS, ENTRE LOS MUNICIPIOS DE RIO DE ORO Y

GONZÁLES DEL DEPARTAMENTO DEL CESAR SURGE CON EL PROPÓSITO DE CREAR

ESPACIOS DE ACOMPAÑAMIENTO A LAS EMPRESAS DE OCAÑA Y EL SUR DEL

CESAR, A TRAVÉS DE SENSIBILIZACIONES A LA POBLACIÓN FRENTE AL USO

PERTINENTE Y APROPIADO DE LAS TIC COMO COMPONENTE SOCIAL. DICHO

ACOMPAÑAMIENTO VA ENCAMINADO BAJO LAS POLÍTICAS DE LA UNIVERSIDAD

FRANCISCO DE PAULA SANTANDER DE OCAÑA REFERENTES A LA EXTENSIÓN.

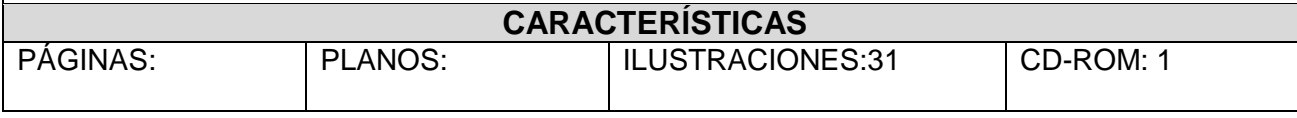

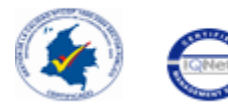

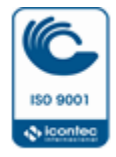

# **ANÁLISIS Y DISEÑO DEL BACKBONE EN IPV6 DE LA EMPRESA ISP PICONTEL SAS, ENTRE LOS MUNICIPIOS DE RIO DE ORO Y GONZÁLES DEL DEPARTAMENTO DEL CESAR**

## **AUTOR**

## **JHON JAIRO MEDINA HERRERA**

**Trabajo de grado modalidad monografía para obtener el título de Ingeniero de Sistemas** 

## **DIRECTOR**

## **MSC (E) FABIAN RANULFO CUESTA QUINTERO**

## **UNIVERSIDAD FRANCISCO DE PAULA SANTANDER OCAÑA**

## **FACULTAD DE INGENIERÍAS**

## **INGENIERÍA DE SISTEMAS**

**Ocaña, Colombia Julio,2017**

## **Dedicatoria**

Quiero agradecer y dedicar este trabajo final de mi carrera, Antes que todo a Dios, a mis padres por enseñarme a luchar en esta vida llena de adversidades, a conquistar las metas que me proponga, a estar conmigo cuando he caído y motivarme a seguir adelante, por brindarme su confianza y sus consejos que sirvieron de ayuda para comprender y entender mejor las cosas.

También agradecer a muchos profesores y tutores que a lo largo de los años han ido formándome en una carrera que está a medio camino entre la informática y las telecomunicaciones.

De igual forma agradezco a todas las personas que de una forma u otra estuvieron a mi lado en todo momento apoyándome en la realización de este anhelado sueño.

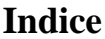

<span id="page-3-0"></span>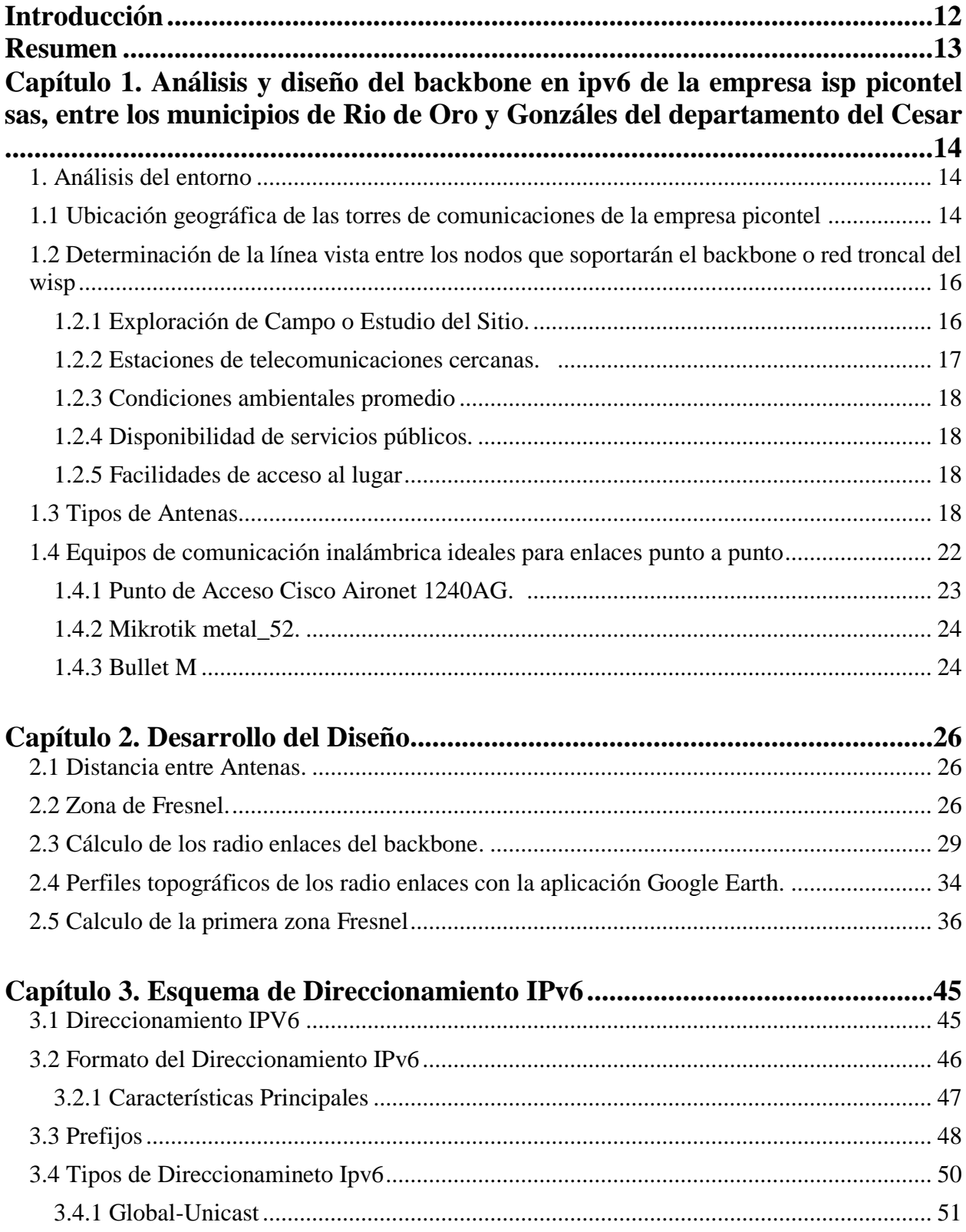

<span id="page-4-0"></span>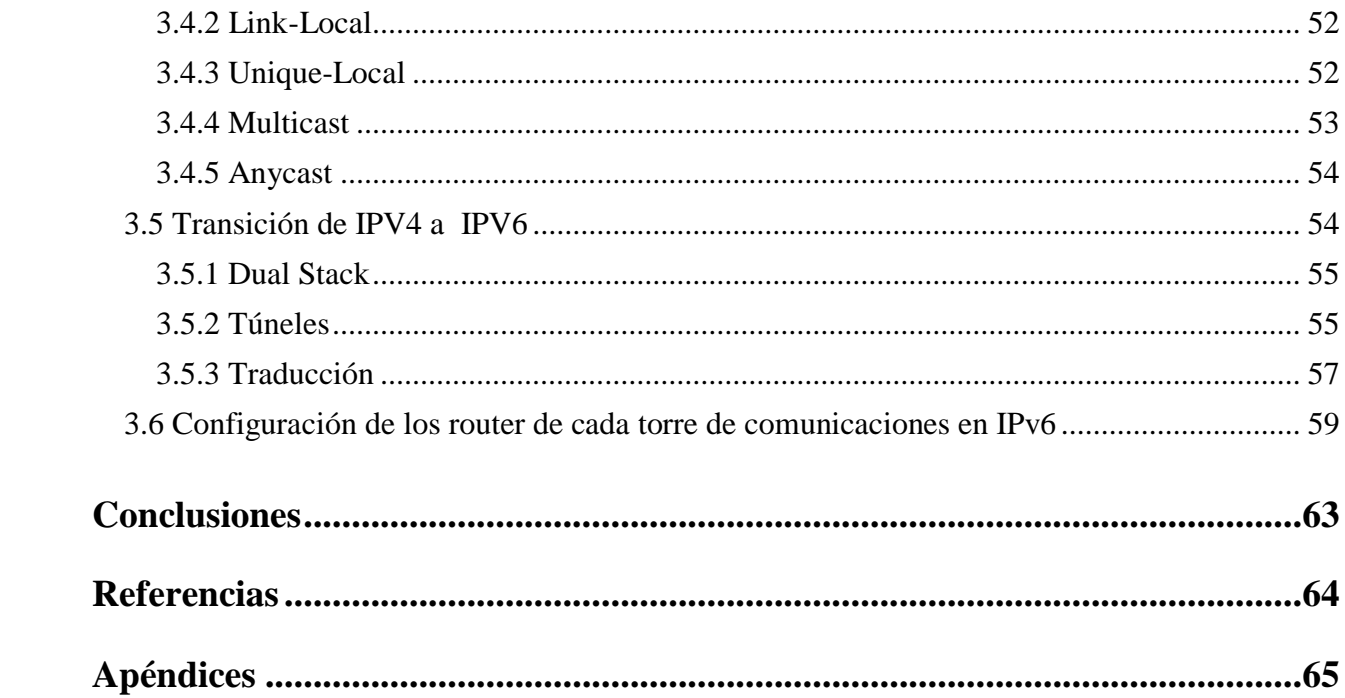

## **Lista de Tablas**

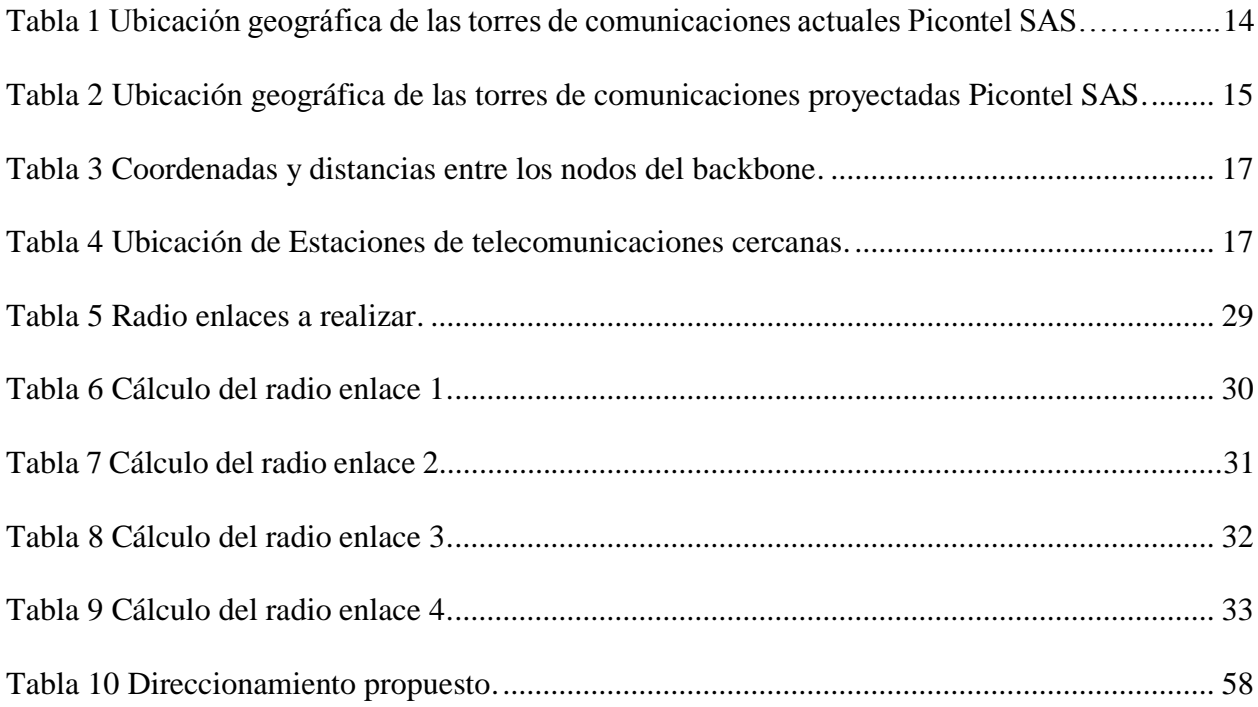

# **Lista de Figuras**

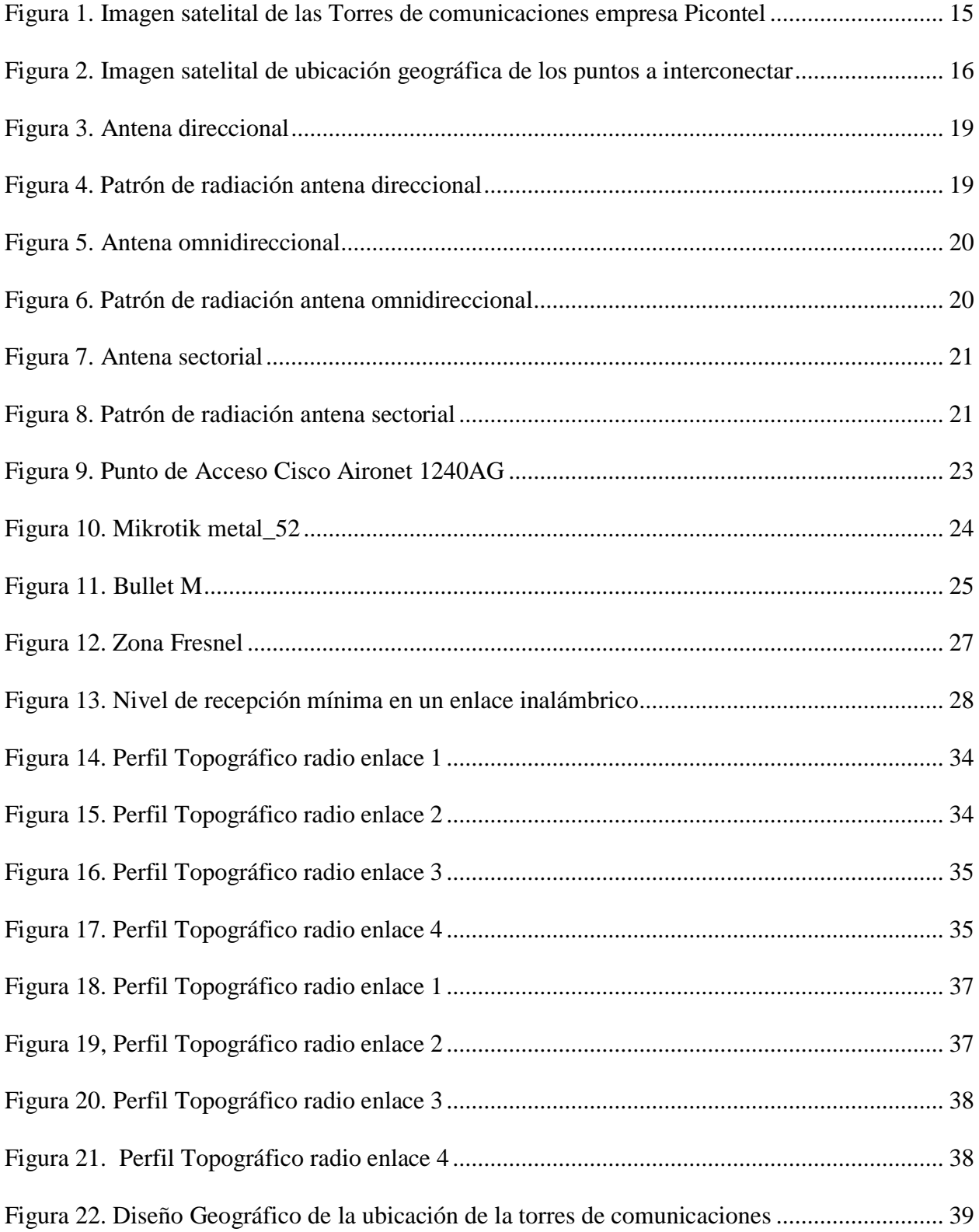

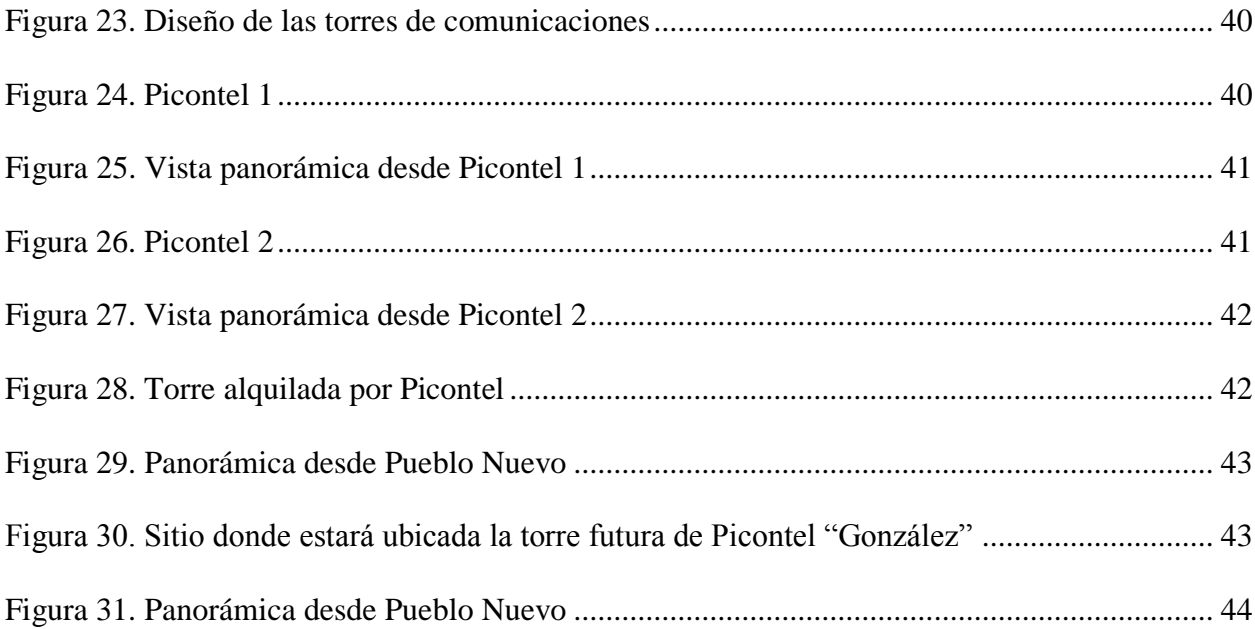

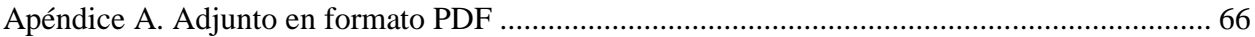

## <span id="page-9-0"></span>**[Introducción](#page-3-0)**

La propuesta monográfica se desarrollara bajo un análisis y diseño de un Backbone, que funcione como guía de referencia a la empresa Picontel SAS. El estudio pretende buscar que la empresa pueda determinar la conveniencia para llevar el servicio de internet hasta el municipio de Gonzales utilizando su propia infraestructura o si es necesario acudir a otras alternativas. El desarrollo de la investigación inicia con un diseño propuesto enmarcado bajo el protocolo IPv6, debido a la seguridad que ofrece a los proveedores de servicio de internet. La delimitación geográfica involucrara los municipios de Rio de Oro y Gonzales departamento del Cesar.

Es importante destacar que el presente estudio hace parte de la extensión que ofrece la Universidad Francisco de Paula Santander de Ocaña.

Finalmente es de vital importancia manejar las tecnologías existentes en redes de comunicación que permitan entender el proceso de cómo un ISP presta los servicios, con el fin de ampliar el conocimiento de la forma en que se administra y se transporta el servicio de internet y de cómo llega a los usuarios finales. En esta monografía planteamos la siguiente pregunta ¿El análisis y diseño del Backbone en IPv6 de la empresa ISP PiconTel SAS, brindará un mejor aprovechamiento de los recursos tecnológicos ubicados en la nube para los habitantes de los municipios de Rio de Oro y Gonzáles del departamento del Cesar?.

## <span id="page-10-0"></span>**[Resumen](#page-3-0)**

El presenta trabajo de grado desarrollado bajo la modalidad de monografía y denominado Análisis y diseño del Backbone en IPv6 de la empresa ISP PiconTel SAS, entre los municipios de Rio de oro y Gonzáles del departamento del Cesar surge con el propósito de crear espacios de acompañamiento a las empresas de Ocaña y el sur del Cesar, a través de sensibilizaciones a la población frente al uso pertinente y apropiado de las TIC como componente social. Dicho acompañamiento va encaminado bajo las políticas de la Universidad Francisco de Paula Santander de Ocaña referentes a la extensión. El tipo de monografía planteada en esta propuesta es de tipo análisis de experiencia ya que se realiza a partir de las vivencias o experiencias del autor entre el curso de profundización y la empresa donde labora actualmente.

# <span id="page-11-0"></span>**[Capítulo 1. Análisis y diseño del backbone en ipv6 de la empresa isp picontel](#page-3-0)  [sas, entre los municipios de Rio de Oro y Gonzáles](#page-3-0) del departamento del [Cesar](#page-3-0)**

## <span id="page-11-1"></span>**[1. Análisis del entorno](#page-3-0)**

## <span id="page-11-2"></span>**[1.1 Ubicación geográfica de las torres de comunicaciones de la empresa picontel](#page-3-0)**

Actualmente la empresa Picontel SAS cuenta con dos torres en el municipio de rio de oro, estas a su vez permiten dar conectividad a los habitantes del municipio en 67 % de la población total, la empresa Picontel tiene como objetivo para el año 2017 cubrir en un 100% la población riodórense y expandirse hasta el municipio de González, para cumplir este objetivo la empresa proyecta 3 torres de comunicaciones.

## <span id="page-11-3"></span>**Tabla 1.**

*Ubicación geográfica de las torres de comunicaciones actuales Picontel SAS*

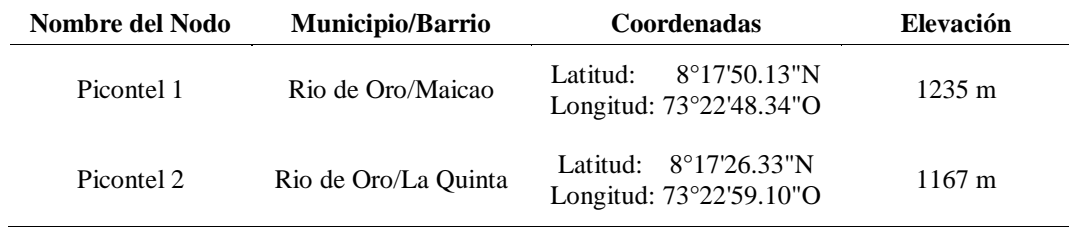

**Nota Fuente.** Autor del proyecto

## <span id="page-12-0"></span>**Tabla 2.**

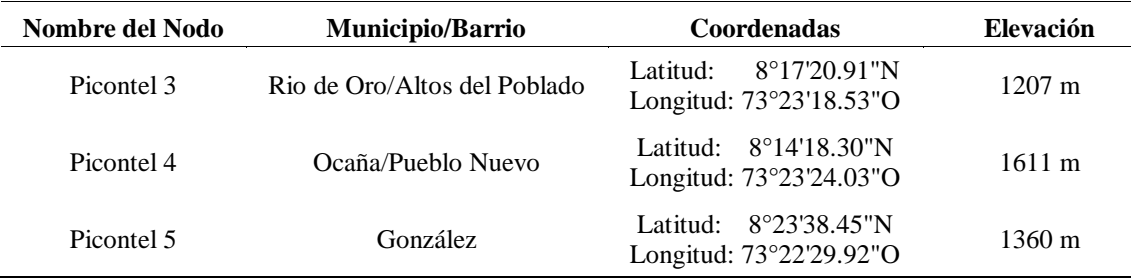

*Ubicación geográfica de las torres de comunicaciones proyectadas Picontel SAS*

**Nota Fuente.** Autor del proyecto

En la siguiente figura se ilustran la ubicación de las torres actuales y proyectadas de la empresa Picontel para el 2017

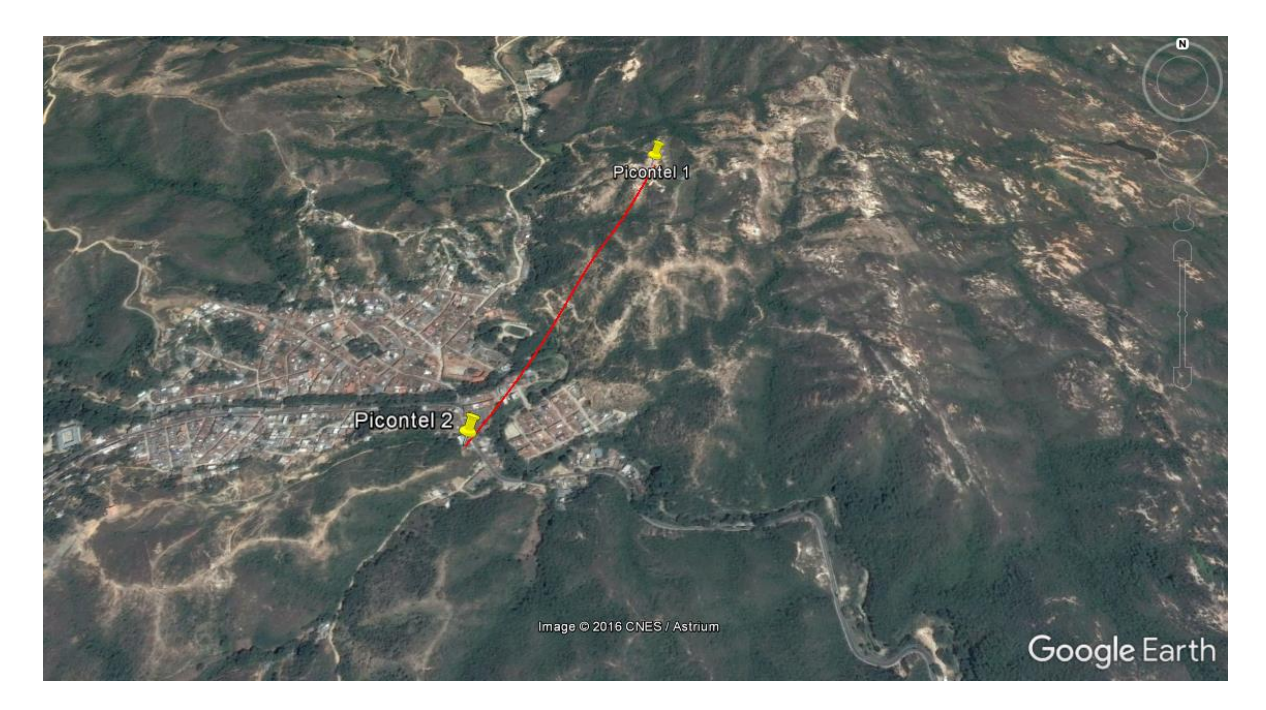

<span id="page-12-1"></span>**Figura 1.** Imagen satelital de las Torres de comunicaciones empresa Picontel  **Nota Fuente.** Autor del proyecto a través de google Earth

## <span id="page-13-0"></span>**[1.2 Determinación de la línea vista entre los nodos que soportarán el backbone o red](#page-3-0)  [troncal del wisp](#page-3-0)**

La determinación de la línea vista abarca cinco actividades para poder determinar si hay o no vista entre los nodos a interconectar.

## [1.2.1 Exploración de Campo o Estudio del Sitio.](#page-3-0) Para la instalación óptima de los

<span id="page-13-1"></span>diferentes dispositivos WLAN se debe realizar un estudio del sitio en lo referente a la ubicación y el entorno físico para determinar posibles obstáculos entre los nodos**.**

<span id="page-13-2"></span>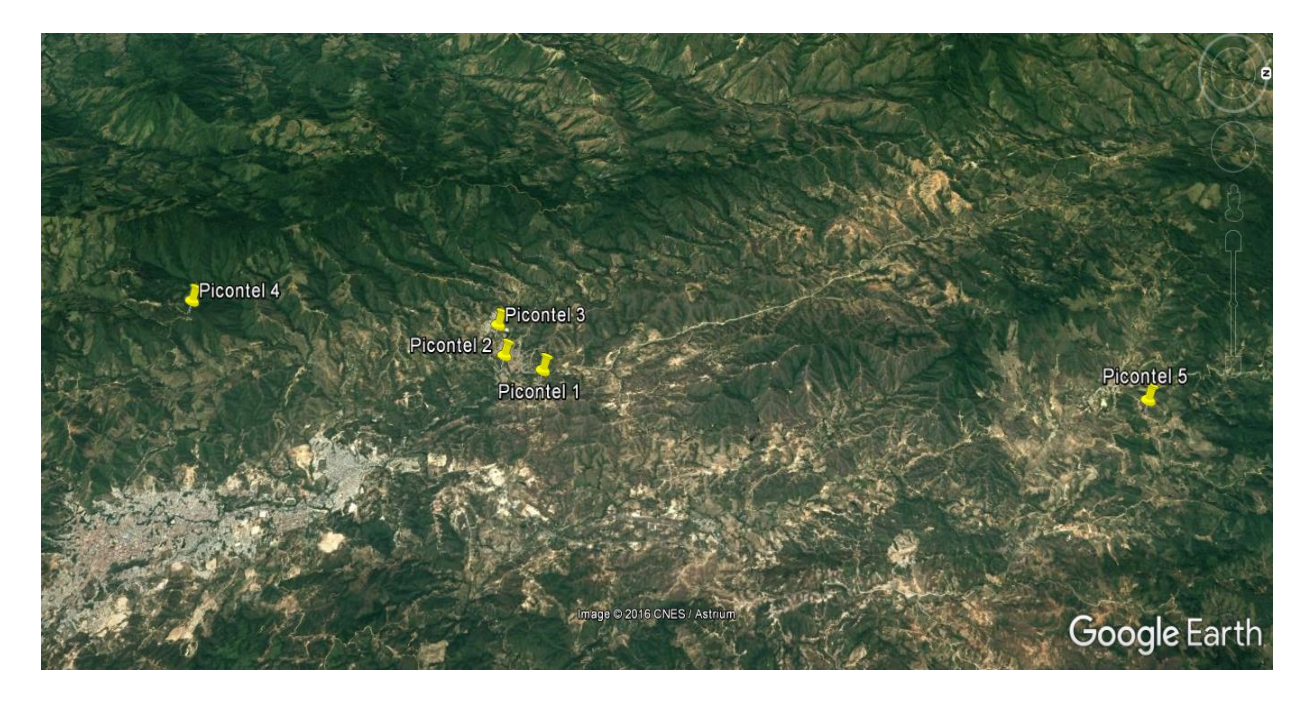

**Figura 2.** Imagen satelital de ubicación geográfica de los puntos a interconectar **Nota Fuente.** Autor del proyecto a través de google Earth

## <span id="page-14-1"></span>**Tabla 3.**

| Nombre del Nodo | Coordenadas                                                   | Elevación        | <b>Distancia</b> | <b>Visibilidad</b> |
|-----------------|---------------------------------------------------------------|------------------|------------------|--------------------|
| Picontel 1      | $8^{\circ}17'50.13''N$<br>Latitud:<br>Longitud: 73°22'48.34"O | $1235 \text{ m}$ | 820 m            | <b>SI</b>          |
| Picontel 2      | 8°17'26.33"N<br>Latitud:<br>Longitud: 73°22'59.10"O           | $1167 \text{ m}$ |                  |                    |
| Picontel 1      | $8^{\circ}17'50.13''N$<br>Latitud:<br>Longitud: 73°22'48.34"O | $1235 \text{ m}$ | 1300 m           | <b>SI</b>          |
| Picontel 3      | 8°17'20.91"N<br>Latitud:<br>Longitud: 73°23'18.53"O           | $1207 \text{ m}$ |                  |                    |
| Picontel 1      | 8°17'50.13"N<br>Latitud:<br>Longitud: 73°22'48.34"O           | $1235 \text{ m}$ | 6730 m           | <b>SI</b>          |
| Picontel 4      | Latitud: 8°14'18.30"N<br>Longitud: $73^{\circ}23'24.03''O$    | $1611 \text{ m}$ |                  |                    |
| Picontel 4      | Latitud: $8^{\circ}14'18.30''N$<br>Longitud: 73°23'24.03"O    | $1611 \text{ m}$ | 17600 m          | <b>SI</b>          |
| Picontel 5      | Latitud: 8°23'38.45"N<br>Longitud: 73°22'29.92"O              | 1360 m           |                  |                    |

*Coordenadas y distancias entre los nodos del backbone*

**Nota fuente**. Autor del proyecto

<span id="page-14-0"></span>**[1.2.2 Estaciones de telecomunicaciones cercanas.](#page-3-0)** El municipio de Rio de Oro no es la excepción en acoger las nuevas tecnologías, como lo son las Redes Inalámbricas, en el municipio ya se encuentran posicionados varios Proveedores de Servicio de Internet o ISP que brindan este servicio inalámbrico como son Ryo Comunicaciones, Emsitel, Tricom y TV San Jorge

## <span id="page-14-2"></span>**Tabla 4.**

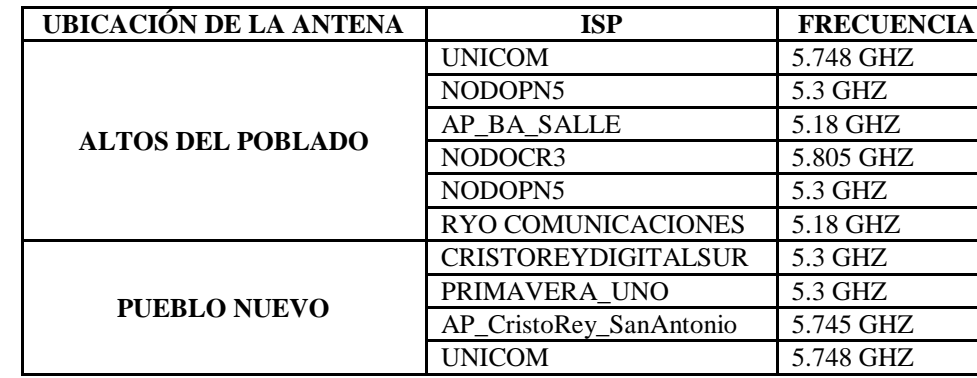

*Ubicación de Estaciones de telecomunicaciones cercanas*

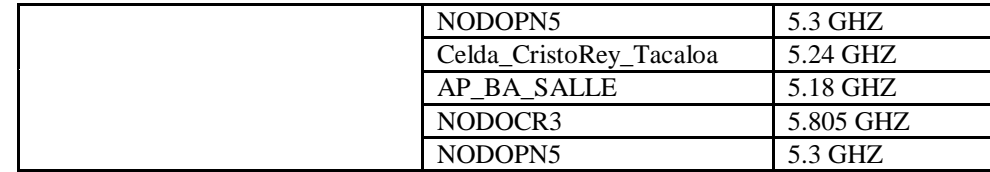

**Nota fuente.** Autor del proyecto

<span id="page-15-0"></span>**[1.2.3 Condiciones ambientales promedio.](#page-3-0)** La temperatura promedio de Rio de Oro y Gonzales es de 25º C. Piso térmico templado, con una temperatura no inferior a los 17, centígrados y con tendencia al frío y al calor en sus límites superior e inferior. Clima tropical húmedo y seco con sequías bien marcadas y precipitaciones entre 1.000 y 2.000 milímetros anuales. Las lluvias que durante el primer semestre son escasas, se cuenta con ellas durante agosto, septiembre, octubre y noviembre que son aprovechadas para los cultivos semestrales. (www.cdim.esap.edu.co, s.f.)

<span id="page-15-1"></span>**[1.2.4 Disponibilidad de servicios públicos.](#page-3-0)** Si observamos la imagen satelital cuatro de los nodos se encuentran en el casco urbano del municipio y uno en el corregimiento de pueblo nuevo, por tal motivo se goza de los servicios públicos, para nuestro caso el más necesario es el de la energía, y actualmente los municipios cuentan con un buen servicio.

<span id="page-15-2"></span>**[1.2.5 Facilidades de acceso al lugar.](#page-3-0)** La ubicación geográfica de los nodos a interconectar cuentan con vías de acceso carreteables, lo que permite rapidez en cualquier tipo de fallas.

## <span id="page-15-3"></span>**[1.3 Tipos de Antenas](#page-3-0)**

Las antenas pueden ser omnidireccionales, sectoriales o directivas.

**Antenas direccionales o planares).** Las antenas direccionales concentran la señal en un área concreta, por lo que se pueden lograr enlaces de varios kilómetros. Podemos imaginar el patrón de radiación de la antena direccional como el foco de una linterna. La apertura horizontal puede variar entre 4° – 60° y son ideales para hacer conexiones punto a punto.

(www.wifisafe.com, s.f.)

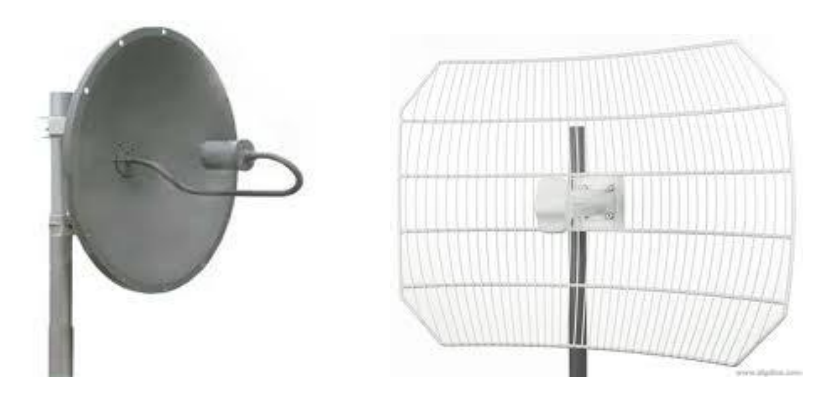

**Figura 3.** Antena direccional **Nota Fuente.** [www.wifisafe.com](http://www.wifisafe.com/)

<span id="page-16-1"></span><span id="page-16-0"></span>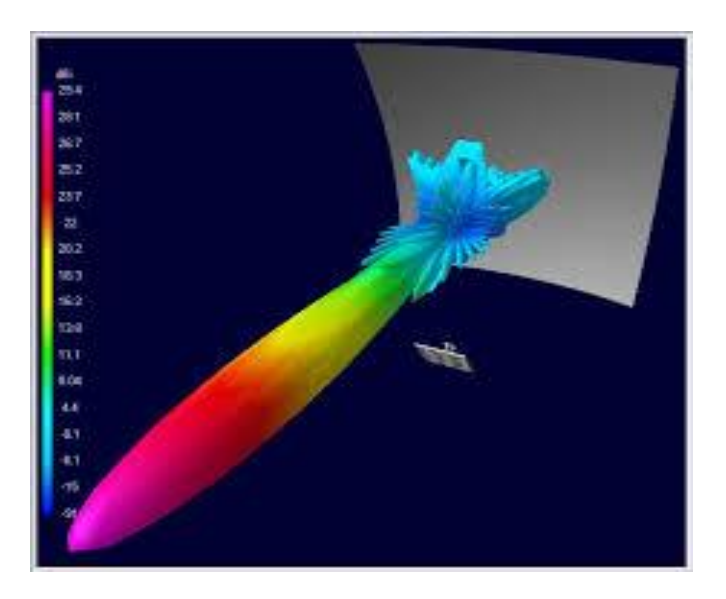

**Figura 4.** Patrón de radiación antena direccional **Nota Fuente:** ibíd.

**Antenas omnidireccionales.** En las antenas omnidireccionales, la señal es dirigida en un plano horizontal de 360°, aunque su apertura vertical suele ser bastante reducida. El patrón teórico de radiación es semejante a un "donut", por lo que su centro es un "0″, o como una bombilla, donde la intensidad de la luz es inferior a la del foco de una linterna.

(www.wifisafe.com, s.f.)

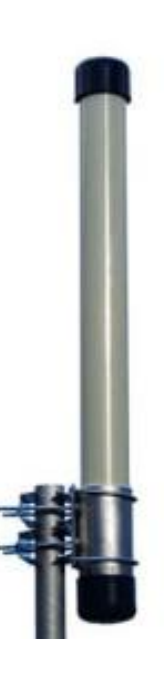

<span id="page-17-1"></span><span id="page-17-0"></span>**Figura 5.** Antena omnidireccional **Nota Fuente.** Ibíd.

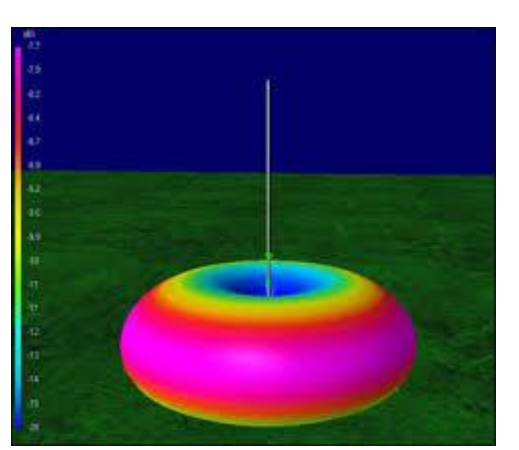

**Figura 6.** Patrón de radiación antena omnidireccional **Nota Fuente**. Ibid

**Antenas sectoriales.** Las antenas sectoriales pueden ofrecer una amplia apertura

horizontal de entre 60° y 180°, y como su nombre indica, son ideales para proporcionar cobertura por sectores. También podemos cubrir un plano de 360° horizontales con un array de 3 antenas, obteniendo mayor eficiencia que con una sola antena omnidireccional. (www.wifisafe.com, s.f.)

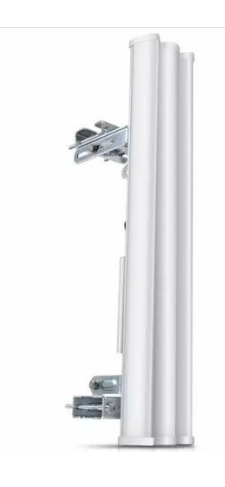

<span id="page-18-0"></span>**Figura 7.** Antena sectorial **Nota Fuente.** Ibid

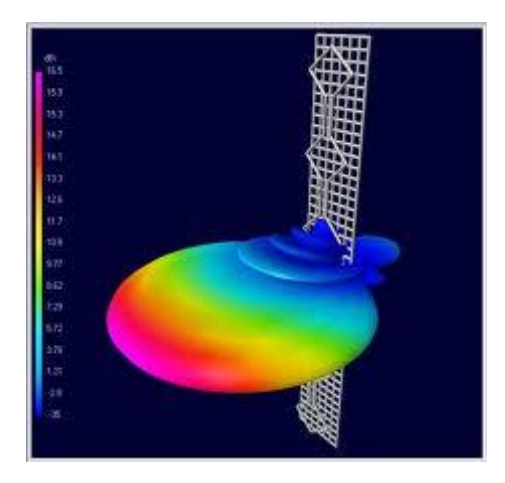

**Figura 8.** Patrón de radiación antena sectorial **Nota Fuente.** Ibid

<span id="page-18-1"></span>De acuerdo a los tres tipos de antenas expuestos anteriormente se eligieron las antenas direccionales para realizar los enlaces punto a punto entre las torres proyectadas, y de esta

manera formar el backbone principal de la empresa Picontel. Esta elección radica en que estas antenas orientan la señal en una dirección muy determinada con un haz estrecho pero de largo alcance, actúa de forma parecida a un foco de luz que emite un haz concreto y estrecho pero de forma intensa (más alcance). El alcance de una antena direccional viene determinado por una combinación de los dbi de ganancia de la antena, la potencia de emisión del punto de acceso emisor y la sensibilidad de recepción del punto de acceso receptor.

Dentro de las antenas direccionales existen también tres tipos que a continuación se describirán:

**Parabólicas (disco o rejilla)**. Con estas se consigue el mayor alcance, pueden llegar a los 55 Km. de distancia.

**Yagis (pronúnciese "yaguis").** Son similares a las antenas de televisión, también tienen gran alcance y no es tan complejo orientarlas

**Planares o Paneles.** Estas aunque no tienen tanto alcance, pero es mucho más fácil orientarlas y además no son tan voluminosas como las anteriores, por lo que su instalación es muy sencilla.

## <span id="page-19-0"></span>**[1.4 Equipos de comunicación inalámbrica ideales para enlaces punto a punto](#page-3-0)**

Las distancias manejadas en este proyecto son consideradamente largas, por esta razón se plantea que los dispositivos se deben configurar en modo bridge o puente, dando una conexión punto a punto.

<span id="page-20-0"></span>**[1.4.1 Punto de Acceso Cisco Aironet 1240AG](#page-3-0)**. Es un punto de acceso IEEE 802.11a/b/g ofrecen la versatilidad, alta capacidad, seguridad y características de clase empresarial que demandan los clientes WLAN. Diseñado específicamente para entornos de radiofrecuencia complicados, como fábricas, almacenes y grandes establecimientos comerciales, tienen la flexibilidad asociada con las antenas conectadas, carcasa metálica resistente y un amplio rango de temperatura de funcionamiento. (http://www.cisco.com, s.f.)

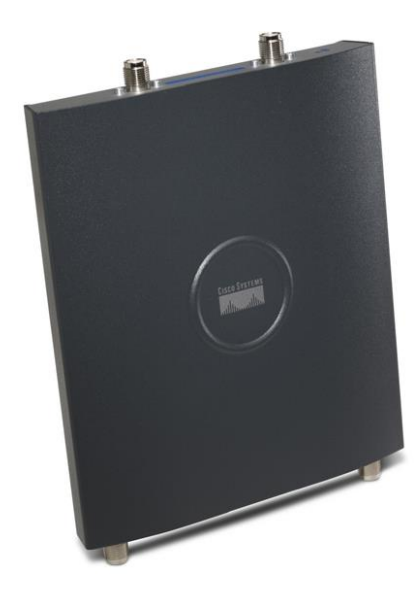

**Figura 9.** Punto de Acceso Cisco Aironet 1240AG **Nota Fuente.**. [www.cisco.com](http://www.cisco.com/)

<span id="page-20-1"></span>El Cisco Aironet serie 1240AG también puede ser configurado para soportar la empresa Wireless Mesh, que ofrece conectividad inalámbrica para interiores que son difíciles o imposibles de alambre. Puntos de acceso Mesh no requieren conexiones por cable, que utilizan la frecuencia de 2,4 GHz para ofrecer acceso a la red a los usuarios de las zonas difíciles de alcanzar y la banda de 5 GHz.

<span id="page-21-0"></span>**[1.4.2 Mikrotik metal\\_52.](#page-3-0)** Totalmente resistente al agua. Caja del metal del diseño industrial completamente sellada, impulsado por RouterBOARD y RouterOS. Dispone de un conector N-Macho built-in, y los puntos de fijación del poste, así que puede conectarlo a una antena directamente, o usar una antena con cable. Posee LED indicadores de señal, que facilitan la alineación de la antena. Disponible en dos versiones - 2 GHz y 5GHz.

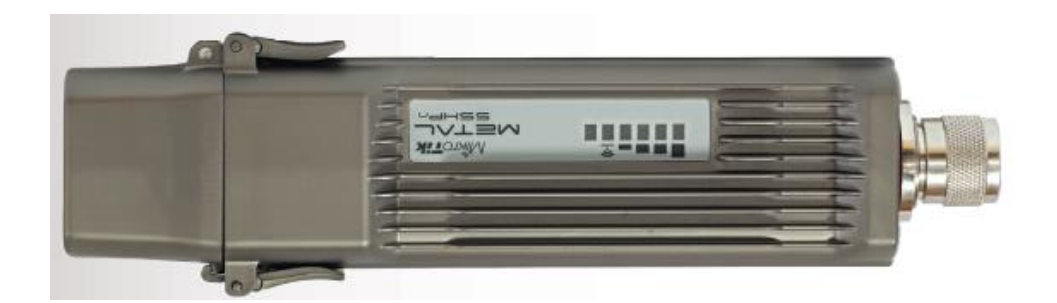

**Figura 10.** Mikrotik metal\_52 **Fuente.** [www.ds3comunicaciones.com](http://www.ds3comunicaciones.com/)

<span id="page-21-2"></span><span id="page-21-1"></span>**[1.4.3 Bullet M.](#page-3-0)** Es una radio inalámbrico con un sistema integrado Conector de RF Tipo N que puede ser directamente enchufado a cualquier antena para crear una potente y robusto punto de acceso al aire libre, Cliente o Bridge.

El Bullet M cuenta con un LED de potencia de la señal metros para la alineación de la antena, una baja pérdida conector RF tipo N integrado, y un diseño resistente a la intemperie robusto. Con hasta 600 mW de potencia y una mayor diseño del receptor, la Bullet M es ideal para enlaces de larga distancia, con capacidad para 100 Mbps + velocidades reales de TCP / IP a través de distancias de varios kilómetros

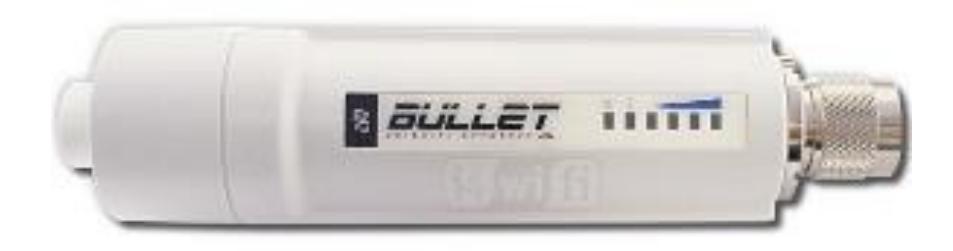

<span id="page-22-0"></span>**Figura 11**. Bullet M Nota Fuente. **[/www.ubiquiticolombia.com](http://www.ubiquiticolombia.com/ubiquiti-bullet-m5hp/)**

## <span id="page-23-0"></span>**[Capítulo 2. Desarrollo del Diseño](#page-3-0)**

## <span id="page-23-1"></span>**[2.1 Distancia entre Antenas.](#page-3-0)**

Cuanto mayor sea la distancia entre antenas, obviamente mayor será la pérdida de señal. La distancia máxima puede variar desde varios metros hasta decenas o cientos de kilómetros. Es altamente recomendado que haya una línea de visión directa entre las antenas.

**Perdida de propagación.** La pérdida de propagación es la cantidad de señal necesaria para llegar de un extremo de la conexión Wireless al otro. Es decir la cantidad de señal que se pierde al atravesar un espacio. Para hacer los cálculos en espacio libre (sin obstáculos) la formula quedaría resumida en la siguiente:

#### **Pp = 20log10(d/1000) +100**

Donde **Pp** indica la perdida de propagación en decibelios (dB) y **d** es la distancia en metros.

O también:

## **Pp = 20log10(d) +100**

Donde **Pp** indica la perdida de propagación en decibelios (dB) y **d** es la distancia en kilómetros.

## <span id="page-23-2"></span>**2.2 [Zona de Fresnel.](#page-3-0)**

Es una zona de despeje adicional que hay que tener en consideración además de haber una visibilidad directa entre las dos antenas. Este factor deriva de la teoría de ondas

electromagnéticas respecto de la expansión de las mismas al viajar en el espacio libre. Esta expansión resulta en reflexiones y cambios de fase al pasar sobre un obstáculo. Se denomina zona Fresnel a la área (de forma elíptica) que sirve de propagación a una señal de radio. Esta zona se extiende por encima y por debajo de la línea recta entre el emisor y el receptor, y para que se considere útil debe de mantener alrededor del 60% de esa zona totalmente libre de obstáculos.

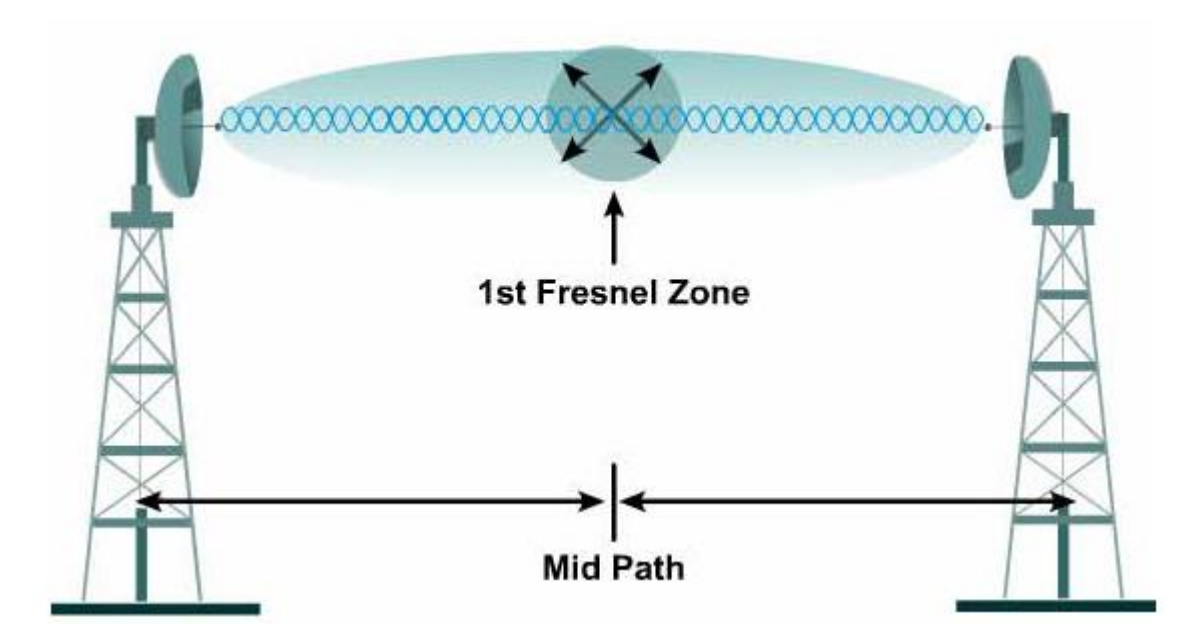

<span id="page-24-0"></span>**Figura 12.** Zona Fresnel **Nota Fuente**. [www.4gon.co.uk](http://www.4gon.co.uk/solutions/technical_fresnel_zones.php)

Fórmula para calcular la primera zona de Fresnel:  $r = 17,32$  \* sqrt(D/(4\*f))

**Condiciones del terreno y meteorológicas.** Los árboles, los edificios, tendidos eléctricos, etc. influyen en la recepción de la señal. La señal se reflecta en los objetos y llega con retardo de fase a la antena receptora, pudiendo provocar pérdidas de señal. Podemos corregir este efecto

desplazando 6cm longitudinalmente hacia delante o hacia atrás la antena receptora (6cm es la mitad de la longitud de onda, es decir, desde un pico hasta un valle de la sencido). El hielo y la nieve influyen negativamente en las antenas cuando están en contacto directo con éstas. La lluvia en sí tiene poco impacto sobre la pérdida por propagación, pero en el caso de las antenas "flatpannel", puede disminuir su rendimiento si se crea una película de agua en el panel de la antena.

El cálculo teórico del alcance de una transmisión se basa en sumar los factores de la instalación que aportan ganancias y restar los que producen pérdidas. Al final, obtendremos un nivel de señal. El que este nivel de señal sea suficiente para una buena recepción depende del equipo receptor; Las antenas y amplificadores Wireless añaden ganancias. Al igual que las tarjetas y los puntos de acceso. Pero los conectores y los cables añaden perdidas.

**Nivel de recepción mínima en B (en dB)** = (Potencia\_A + Ganancia\_antena\_A – perdida de conectores – Perdida cable A) – Pp5GHz + (Ganancia\_antena\_B – perdida de conectores - Perdida Cable B).

<span id="page-25-0"></span>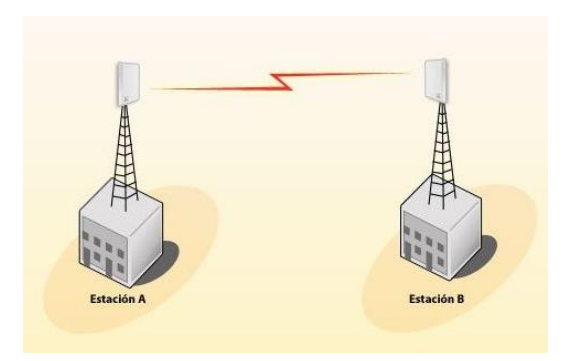

**Figura 13.** Nivel de recepción mínima en un enlace inalámbrico **Nota Fuente**. www.wificlub.org

A este valor hay que agregarle el margen que incluyen los dispositivos, dicho margen suele ser igual al 10%. Aunque habría que considerar que si nuestro enlace está expuesto a condiciones climáticas extensas, deberíamos asignarle como margen un valor igual a 20%. En enlaces realizados dentro de la ciudad el margen para agregarle a la sensibilidad es de 15%. Para que el enlace sea óptimo el valor del nivel de recepción mínima debe ser mayor que la sensibilidad más el margen. **NRS > SEN +MAR.**

## <span id="page-26-0"></span>**2.3 [Cálculo de los radio enlaces del backbone.](#page-3-0)**

## <span id="page-26-1"></span>**Tabla 5.**

*Radio enlaces a realizar* 

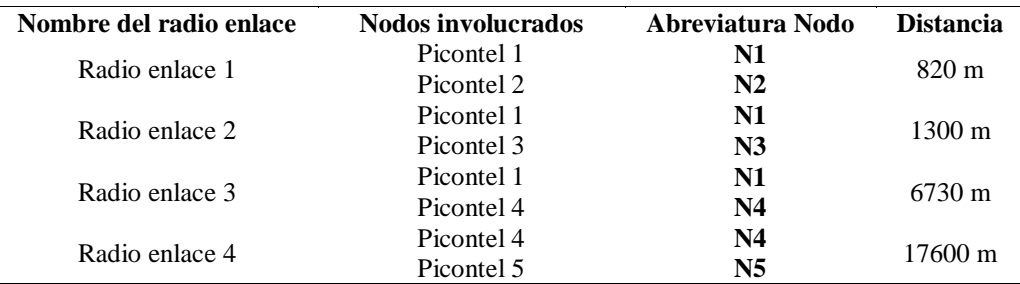

**Nota Fuente**. Director del proyecto.

## **RADIO ENLACE 1: NODO 1: – NODO 2**

**Nivel de recepción mínima en B (en dB)** = (Potencia\_N1 + Ganancia\_antena\_N1 –

perdida de conectores – Perdida cable N1) - Pp\_5GHz + (Ganancia\_antena\_N2 – perdida de conectores - Perdida Cable N2)

Pp (Perdida de propagación) para 820 mts (0.820 Km.)

 $Pp_5GHz = 100 + 20log (d_Km)$ 

 $Pp_5GHz = 100 + 20log(0.820)$ 

 $Pp_5GHz = 98.27$ 

Pp  $5GHz = -98.27$  dBm

Nota: La pérdida en espacio libre se expresa en números negativos.

## <span id="page-27-0"></span>**Tabla 6.**

*Cálculo del radio enlace 1*

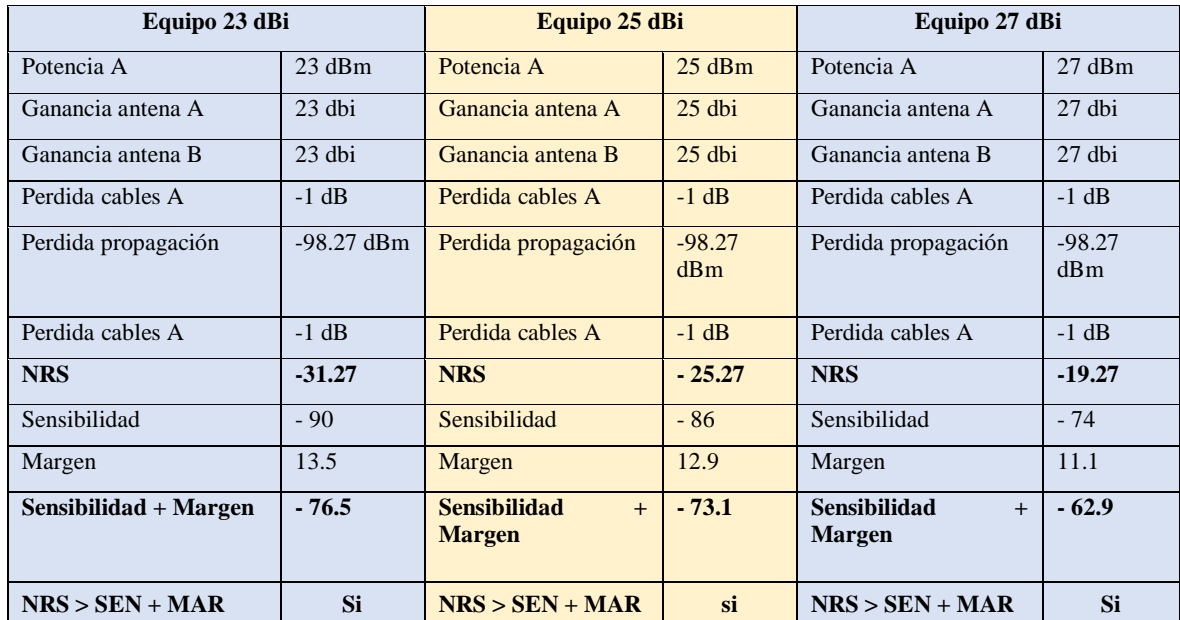

**Nota Fuente**. Director del proyecto.

## **RADIO ENLACE 2: NODO 1: – NODO 3**

**Nivel de recepción mínima en B (en dB)** = (Potencia\_N1 + Ganancia\_antena\_N1 –

perdida de conectores – Perdida cable N1) - Pp\_5GHz + (Ganancia\_antena\_N3 – perdida de

conectores - Perdida Cable N3)

Pp (Perdida de propagación) para 1300 mts (1.300 Km.)

 $Pp_5GHz = 100 + 20log (d_Km)$ 

 $Pp_5GHz = 100 + 20log(1.300)$ 

 $Pp_5GHz = 102.27$ 

Nota: La pérdida en espacio libre se expresa en números negativos.

## <span id="page-28-0"></span>**Tabla 7.**

## *Cálculo del radio enlace 2*

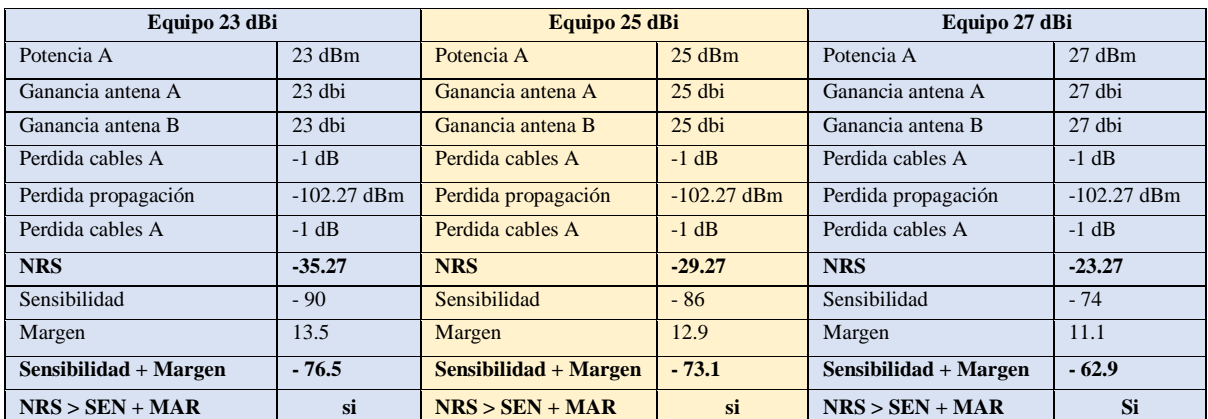

**Nota Fuente.** Director del proyecto.

## **RADIO ENLACE 3: NODO 1: – NODO 4**

**Nivel de recepción mínima en B (en dB)** = (Potencia\_N1 + Ganancia\_antena\_N1 –

perdida de conectores – Perdida cable N1) – Pp\_5GHz + (Ganancia\_antena\_N4 – perdida de

conectores - Perdida Cable N4)

Pp (Perdida de propagación) para 6730 mts (6.730 Km.)

 $Pp_5GHz = 100 + 20log (d_Km)$ 

 $Pp_5GHz = 100 + 20log(6.730)$ 

 $Pp_5GHz = 116.56$ 

Pp\_5GHz = -116.56 dBm

Nota: La pérdida en espacio libre se expresa en números negativos.

## <span id="page-29-0"></span>**Tabla 8.**

*Cálculo del radio enlace 3*

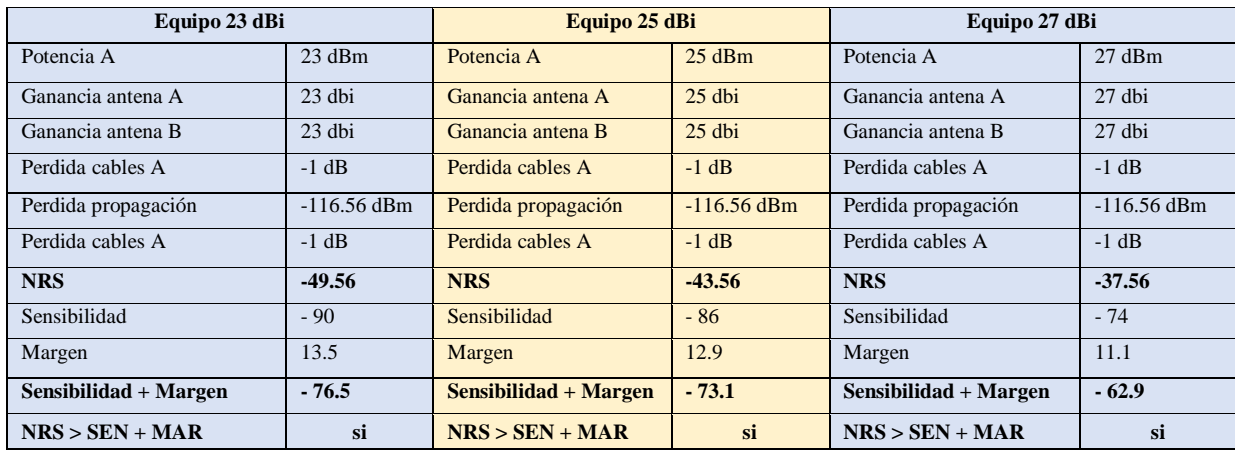

**Nota Fuente.** Director del proyecto.

## **RADIO ENLACE 4: NODO 4: – NODO 5**

**Nivel de recepción mínima en B (en dB)** = (Potencia\_N4 + Ganancia\_antena\_N4 –

perdida de conectores – Perdida cable N4) - Pp\_5GHz + (Ganancia\_antena\_N5 – perdida de

conectores - Perdida Cable N5)

Pp (Perdida de propagación) para 17600 mts (17.600 Km.)

 $Pp_5GHz = 100 + 20log (d_Km)$ 

 $Pp_5GHz = 100 + 20log(17.600)$ 

 $Pp_5GHz = 124.91$ 

Pp\_5GHz = -124.91 dBm

Nota: La pérdida en espacio libre se expresa en números negativos.

## <span id="page-30-0"></span>**Tabla 9.**

## *Cálculo del radio enlace 4*

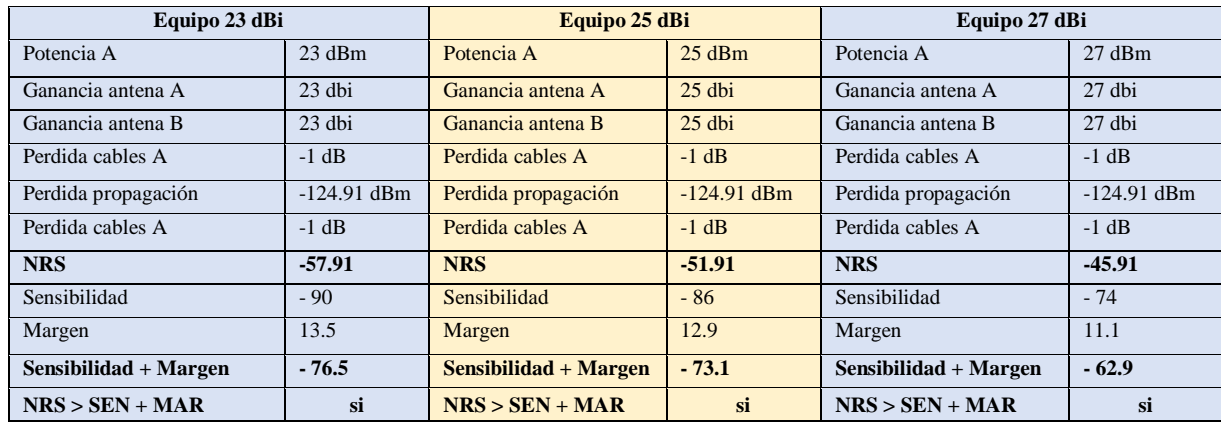

**Nota Fuente**. Director del proyecto.

#### $\blacksquare$ Google Earth L.  $\times$ Archivo Editar Ver Herramientas Añadir Ayuda FIY  $\blacktriangledown$  Buscar  $\mathcal{O}^\dagger$ 5  $\mathcal{O}^\dagger$  5  $\mathcal{O}$   $\mathcal{O}$   $\mathcal{O}$   $\mathcal{O}$   $\mathcal{O}$   $\mathcal{O}$   $\mathcal{O}$   $\mathcal{O}$   $\mathcal{O}$   $\mathcal{O}$   $\mathcal{O}$ Accede Buscar and and Obtener instrucciones Hist **v** Lugare QOL  $+ + 3$ Google Earth Way and the compact of the state of the state of the state of the state of the state of the state of the state of the state of the state of the state of the state of the state of the state of the state of the state of the Picontel 2  $\mathcal{A}$ 8°17'36.65" N 73°23'23.16" O elevación 1215 m alt. ojo 2.46 km as de imágenes  $-8/4/2015$ → Oslería<br>→ Oslería<br>→ Oslería<br>→ Otros ción global

## <span id="page-31-0"></span>**2.4 [Perfiles topográficos de los radio enlaces con la aplicación Google Earth.](#page-3-0)**

<span id="page-31-2"></span><span id="page-31-1"></span>**Figura 14. Perfil Topográfico radio enlace 1 Nota Fuente**. Autor del proyecto

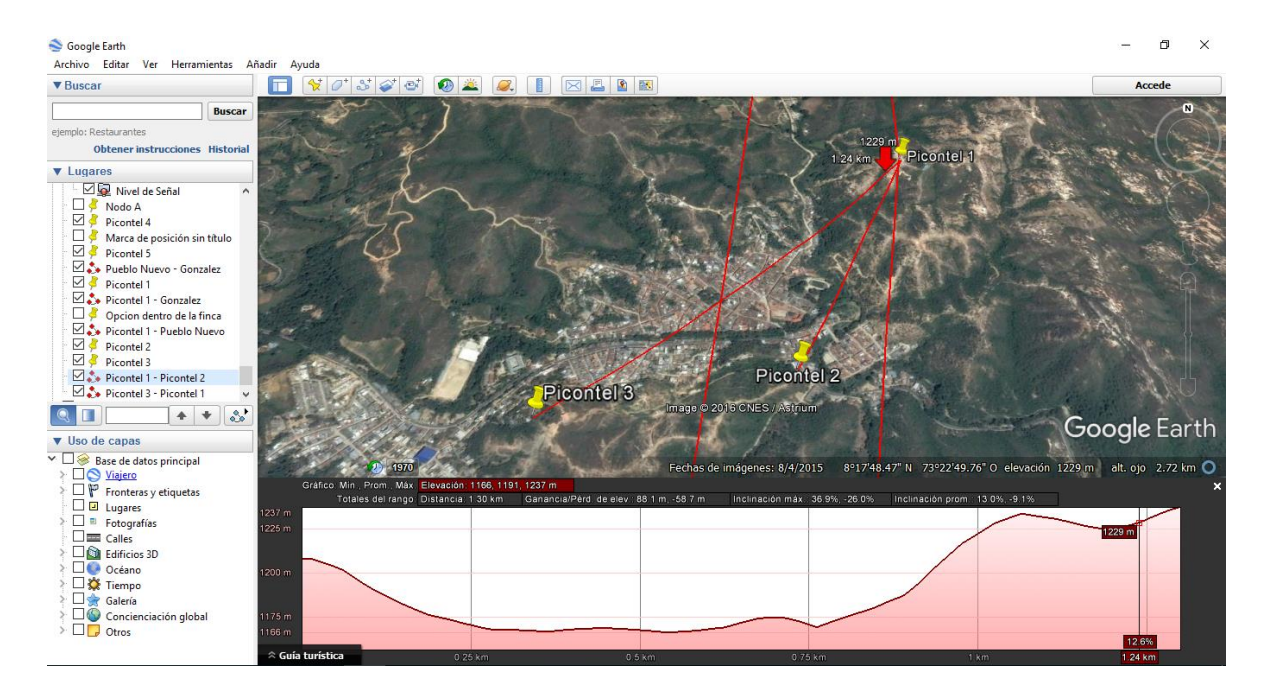

**Figura 15.** Perfil Topográfico radio enlace 2 **Fuente.** Autor del proyecto

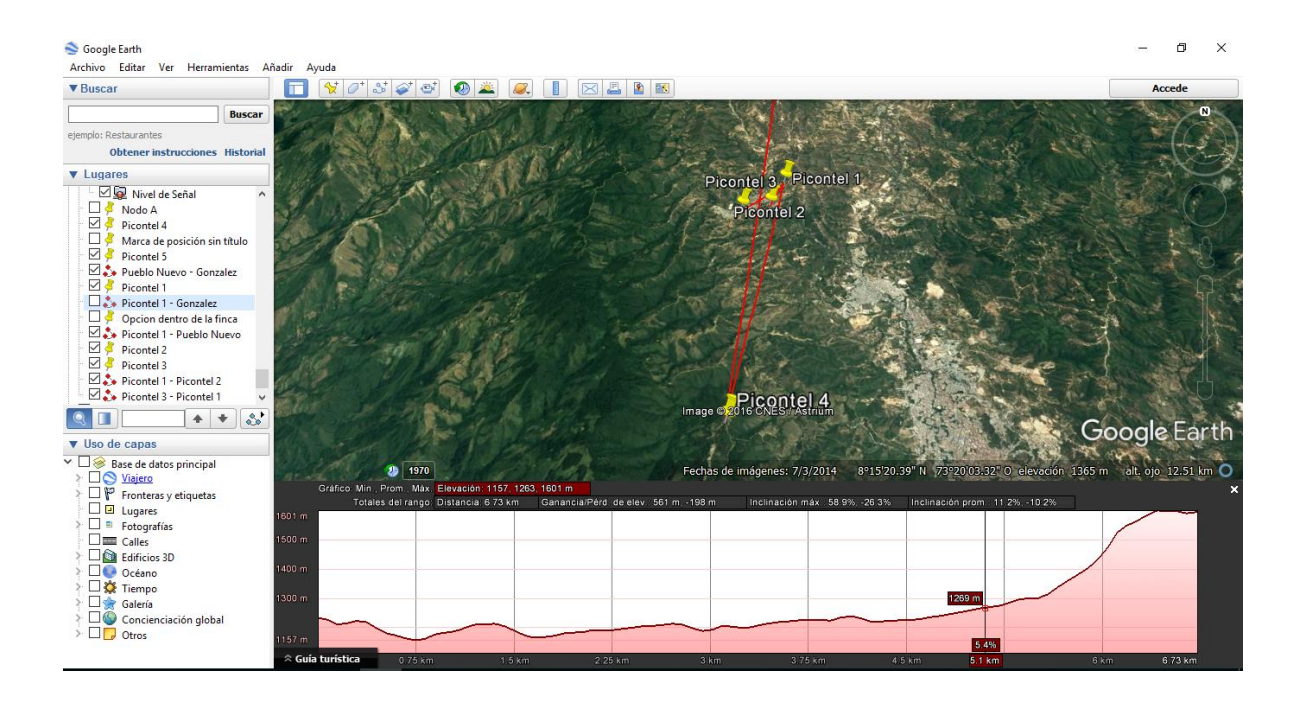

**Figura 16.** Perfil Topográfico radio enlace 3 **Nota Fuente**. Autor del proyecto

<span id="page-32-0"></span>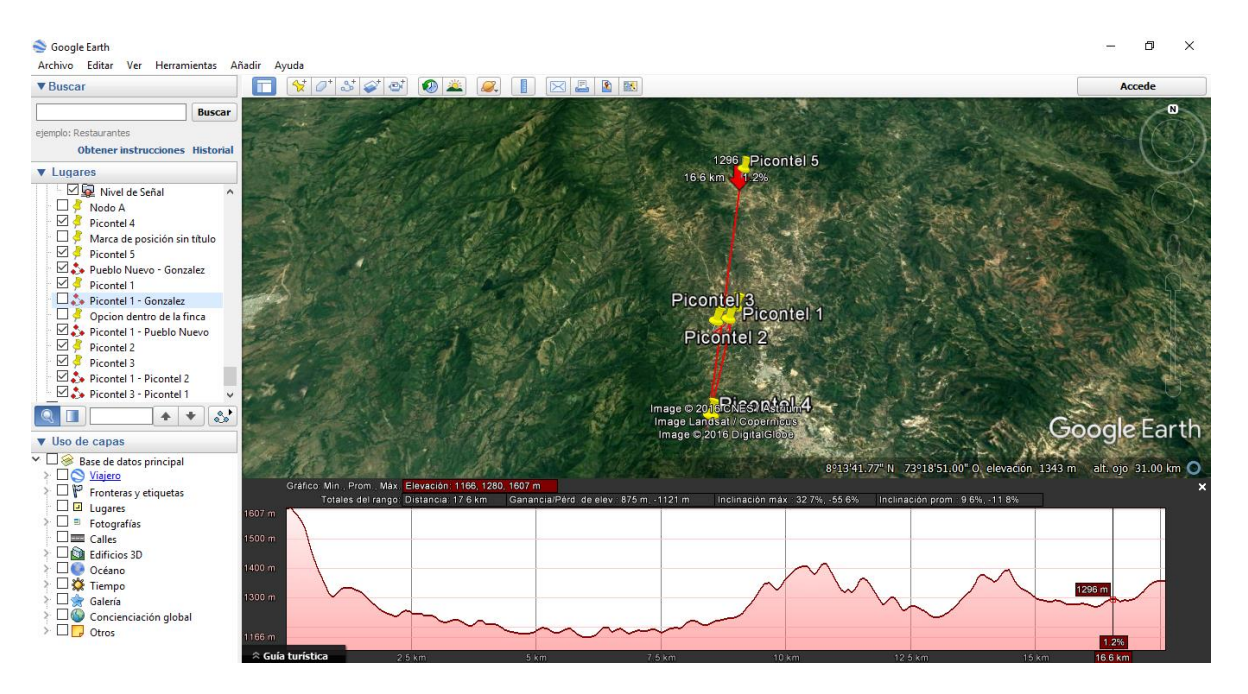

<span id="page-32-1"></span>**Figura 17.** Perfil Topográfico radio enlace 4 **Nota Fuente**. Autor del proyecto

## <span id="page-33-0"></span>**[2.5 Calculo de la primera zona Fresnel](#page-3-0)**

Para realizar el calculo de las zonas fresnel de nuestra propuesta debemos retomar la

Fórmula:  $r = 17,32 * sqrt(D/(4*f))$ 

Donde

D: las distancia entre los nodos

F: es la frecuencia de operación en nuestro caso 5.8 GHz

R: radio de la primera zona fresnel

## **Tabla 10.**

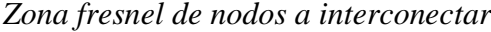

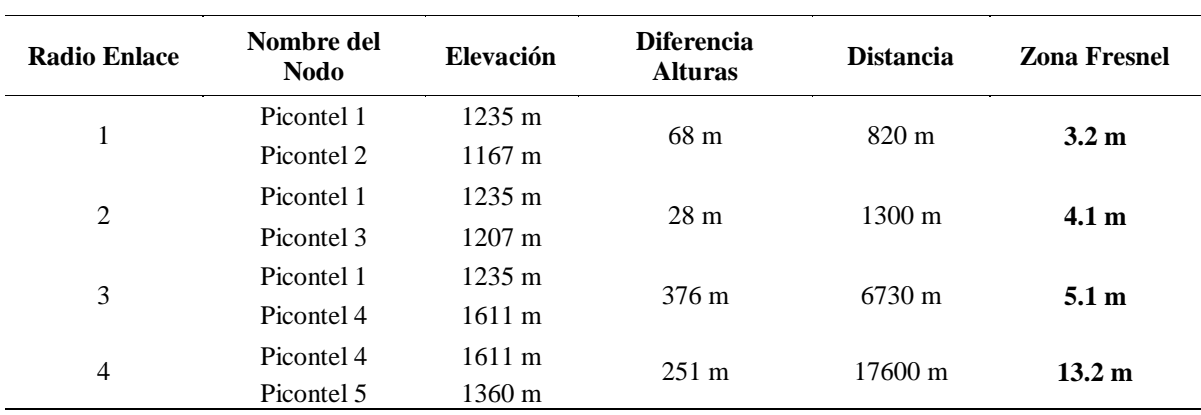

Se observa que los valores de las zonas fresnel están dentro de los rangos de las diferencias lo que nos permite predecir que los enlaces va hacer efectivos en la teoría, ahora miremos un simulador de radio enlaces para constatar de que los enlaces pueden ser efectivos.

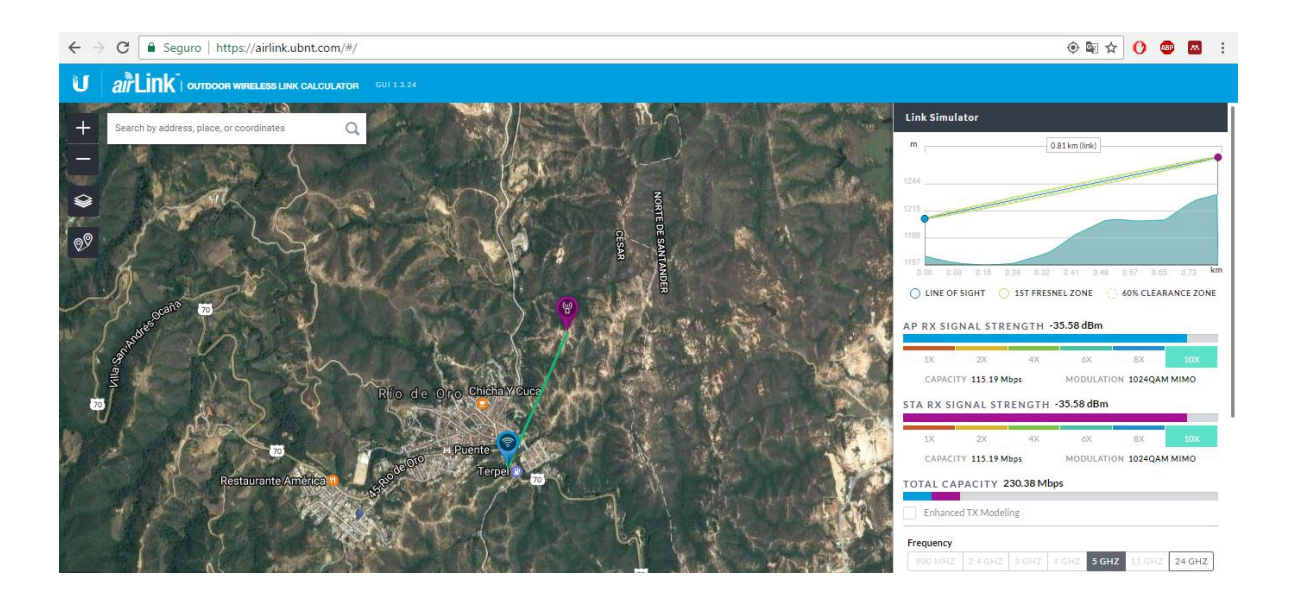

<span id="page-34-0"></span>**Figura 18.** Perfil Topográfico radio enlace 1 **Nota Fuente.** Autor del proyecto

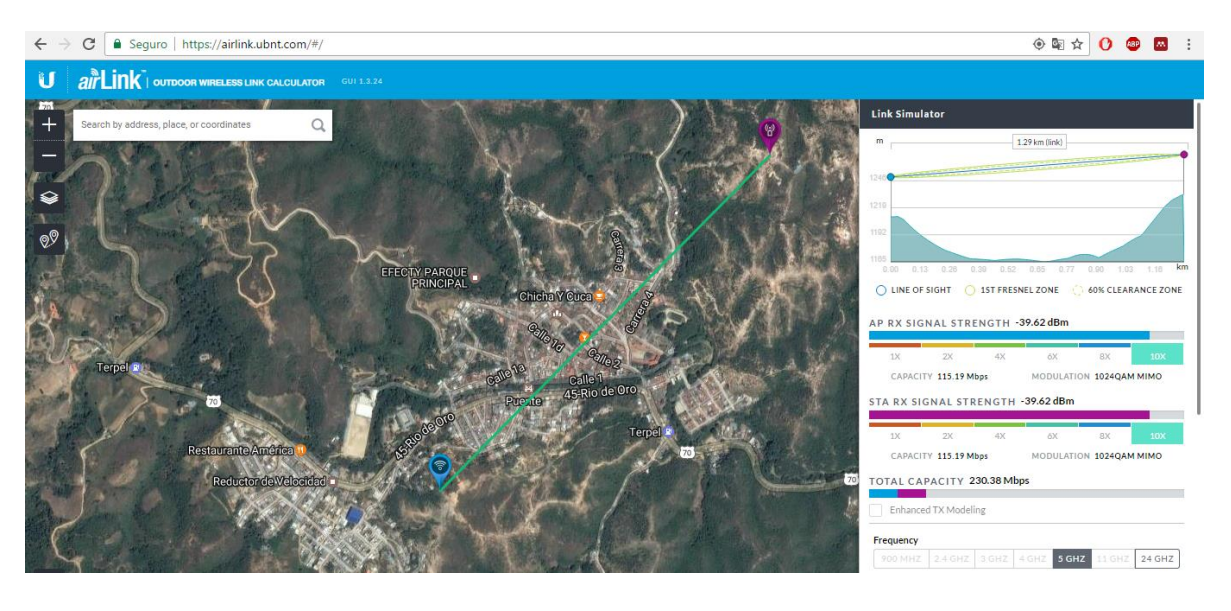

<span id="page-34-1"></span>**Figura 19,** Perfil Topográfico radio enlace 2 **Nota Fuente.** Autor del proyecto

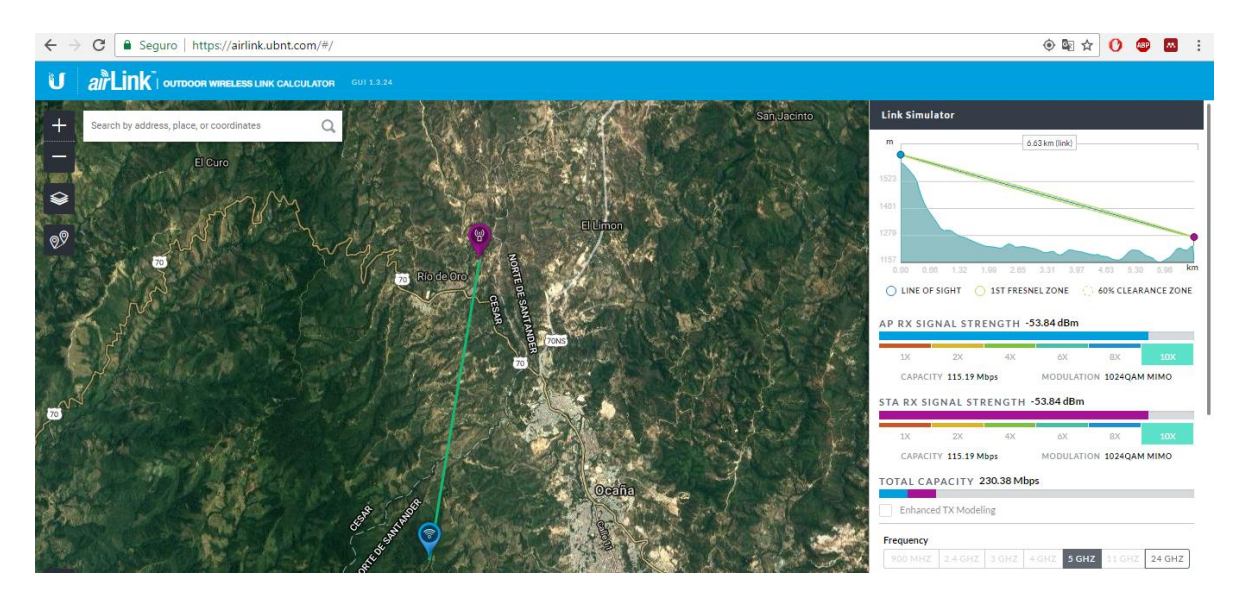

**Figura 20.** Perfil Topográfico radio enlace 3 **Nota Fuente.** Autor del proyecto

<span id="page-35-0"></span>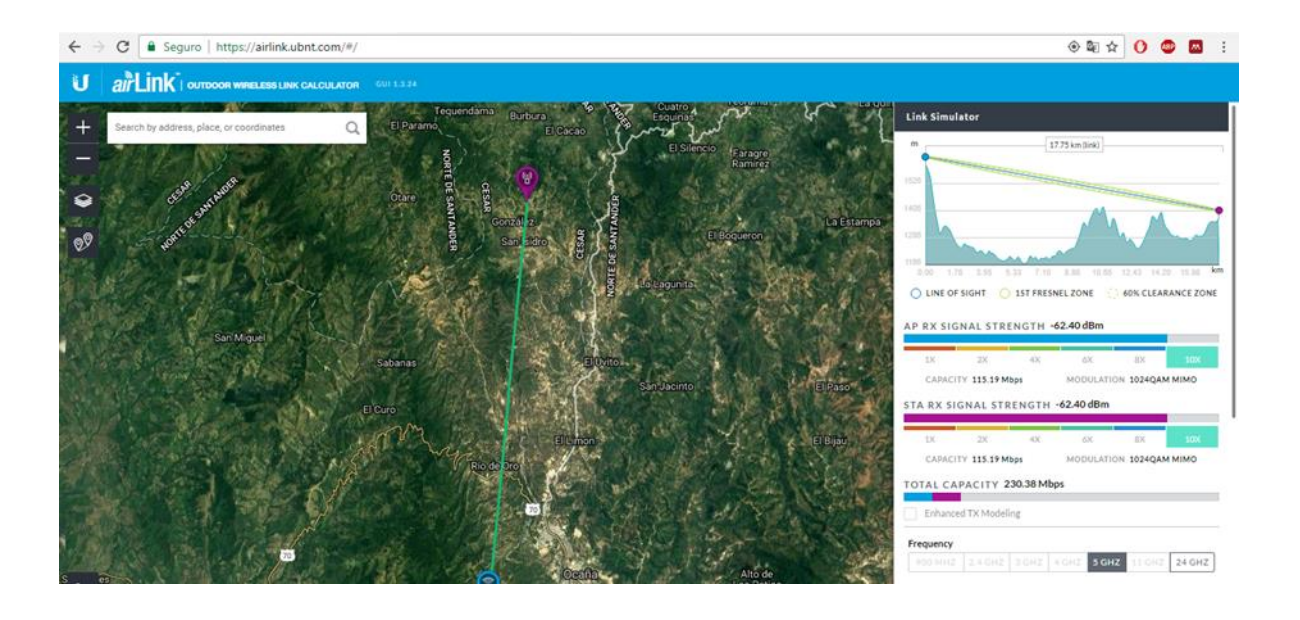

<span id="page-35-1"></span>**Figura 21.** Perfil Topográfico radio enlace 4 **Nota Fuente**. Autor del proyecto

## **[2.6 Topología backbone](#page-3-0)**

Se propone la topología extendida en el estudio ya que es la que más se ajusta a los radioenlaces propuestos, cabe recordar que esta topología es igual a la topología en estrella solo que a diferencia de la topología en estrella en esta cada nodo puede ser el nodo principal de las demás maquinas. Teniendo en cuenta todo el análisis anterior podemos llegar a diseñar el siguiente esquema de backbone en frecuencia 5.8 GHz. En la siguiente figura se visualiza los cuatro radios enlaces.

<span id="page-36-0"></span>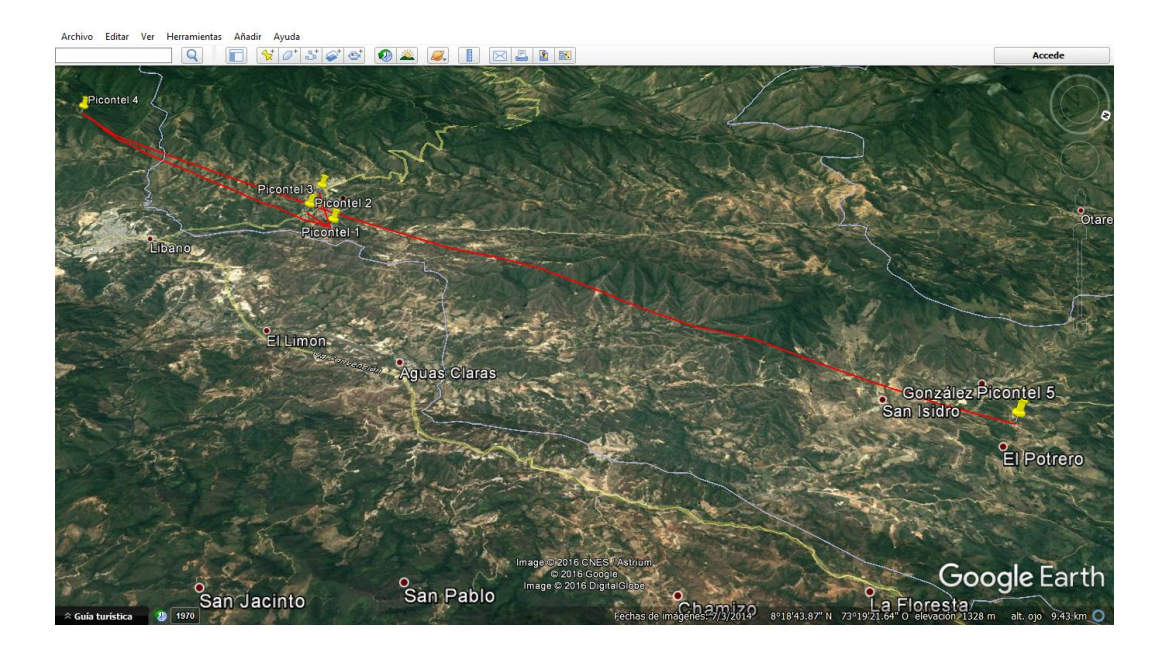

**Figura 22.** Diseño Geográfico de la ubicación de la torres de comunicaciones **Nota Fuente.** Autor del proyecto

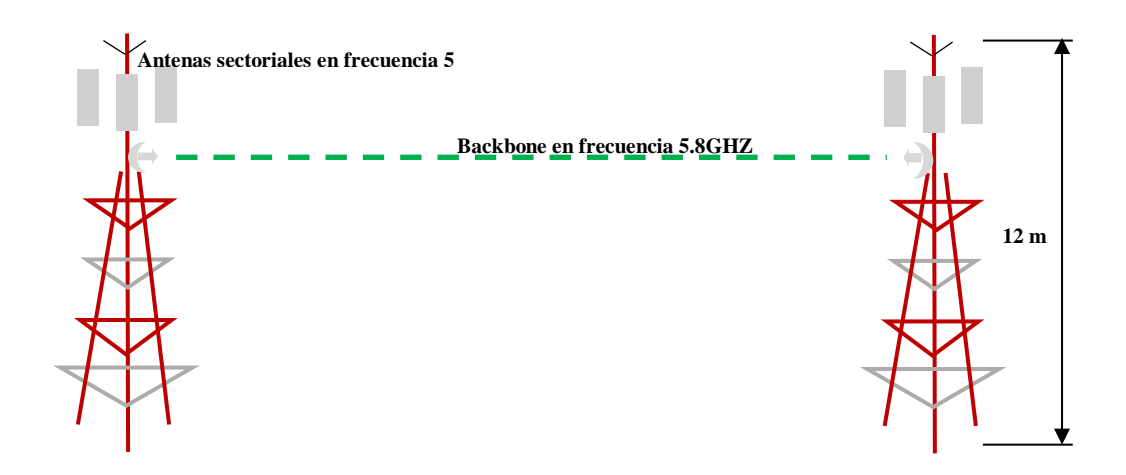

<span id="page-37-0"></span>**Figura 23.** Diseño de las torres de comunicaciones **Nota Fuente.** Director del proyecto

Las siguientes figuras permiten evidenciar la ubicación real de las torres existentes y

## futuras

<span id="page-37-1"></span>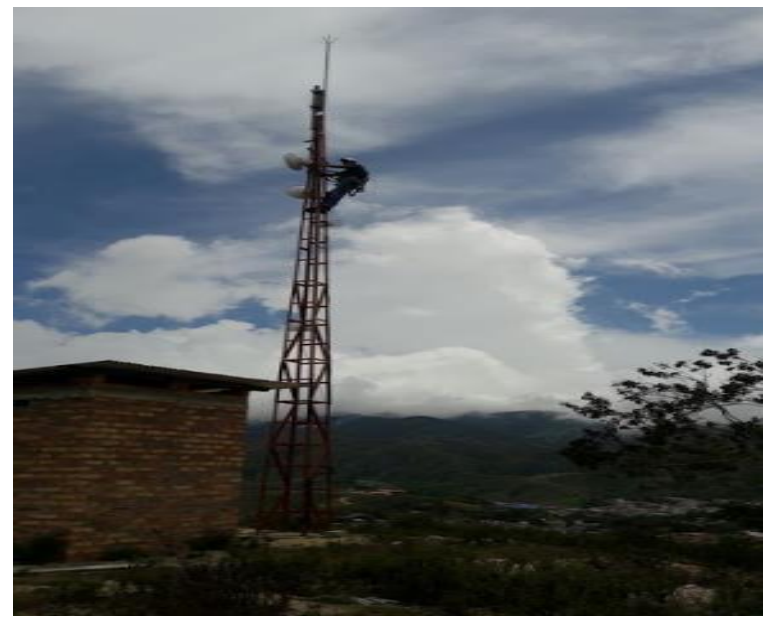

**Figura 24.** Picontel 1 **Nota Fuente**. Autor del proyecto

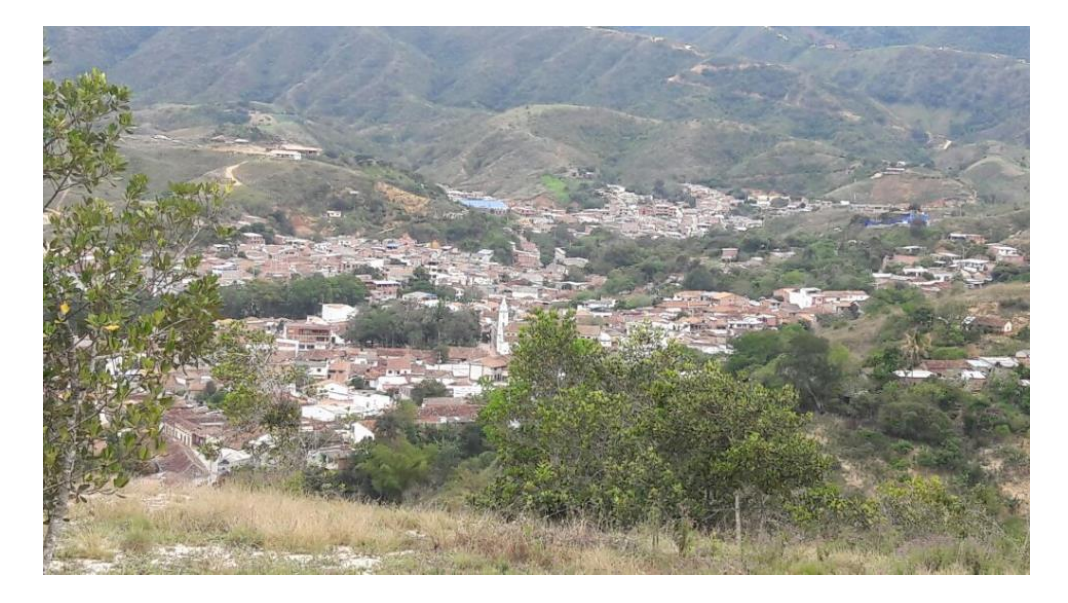

**Figura 25.** Vista panorámica desde Picontel 1 **Nota Fuente**. Autor del proyecto

<span id="page-38-0"></span>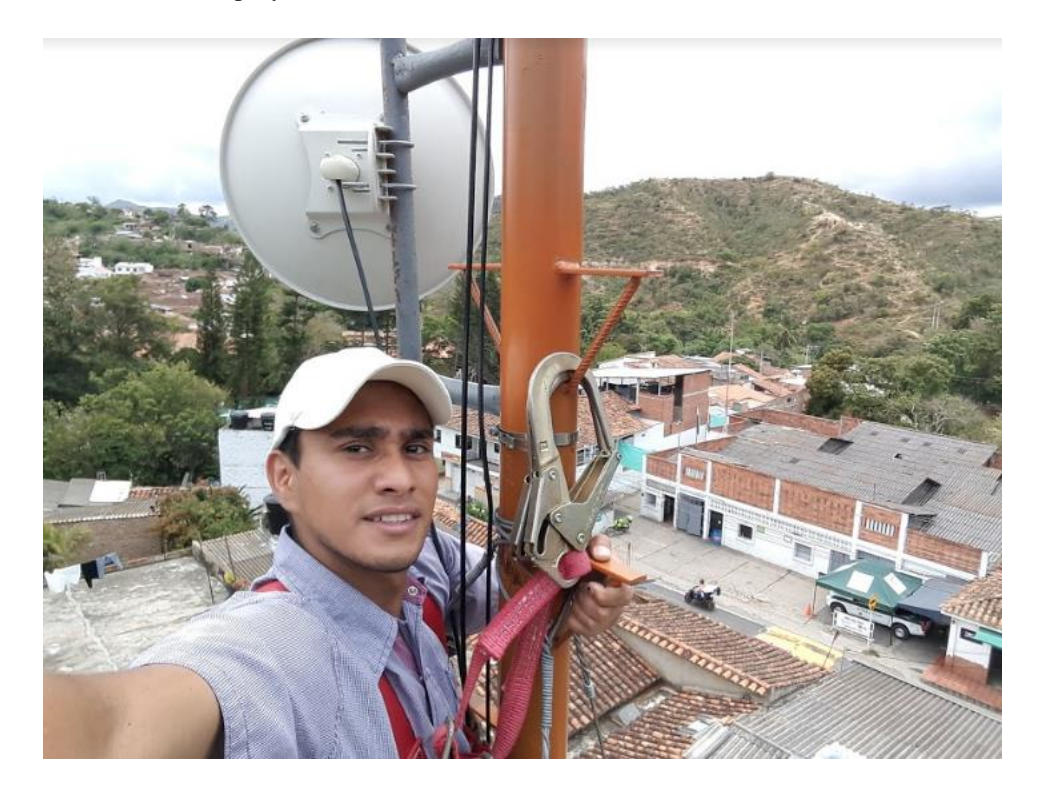

<span id="page-38-1"></span>**Figura 26.** Picontel 2 **Nota Fuente.** Autor del proyecto

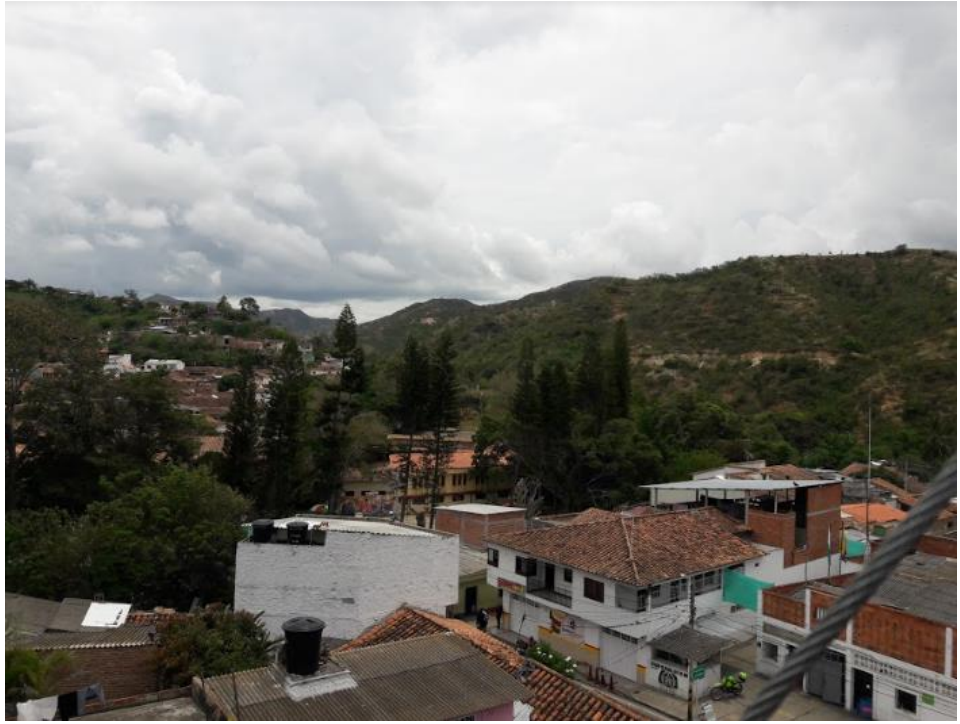

**Figura 27.** Vista panorámica desde Picontel 2 **Nota Fuente**. Autor del proyecto

<span id="page-39-1"></span><span id="page-39-0"></span>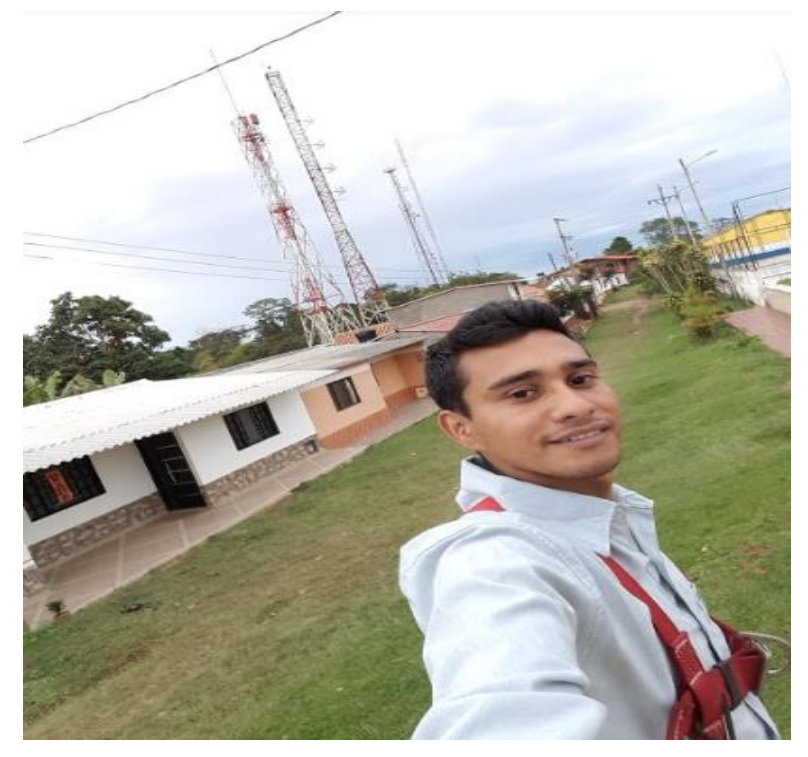

**Figura 28.** Torre alquilada por Picontel **Nota Fuente.** Autor del proyecto

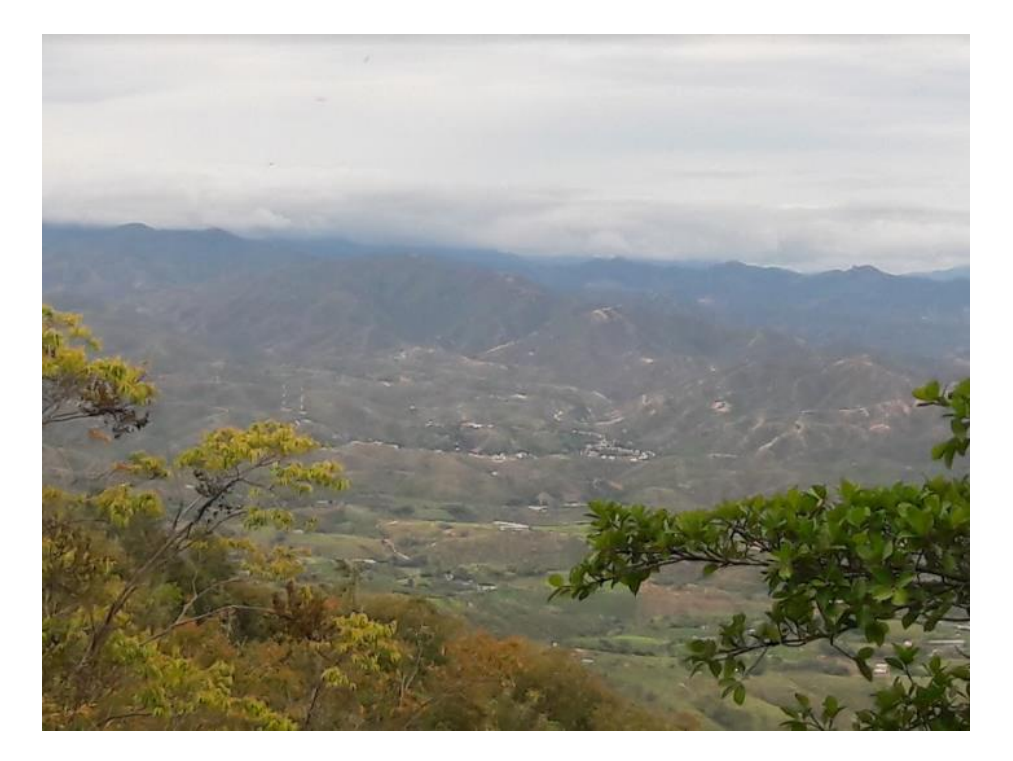

**Figura 29.** Panorámica desde Pueblo Nuevo **Nota Fuente**. Autor del proyecto

<span id="page-40-1"></span><span id="page-40-0"></span>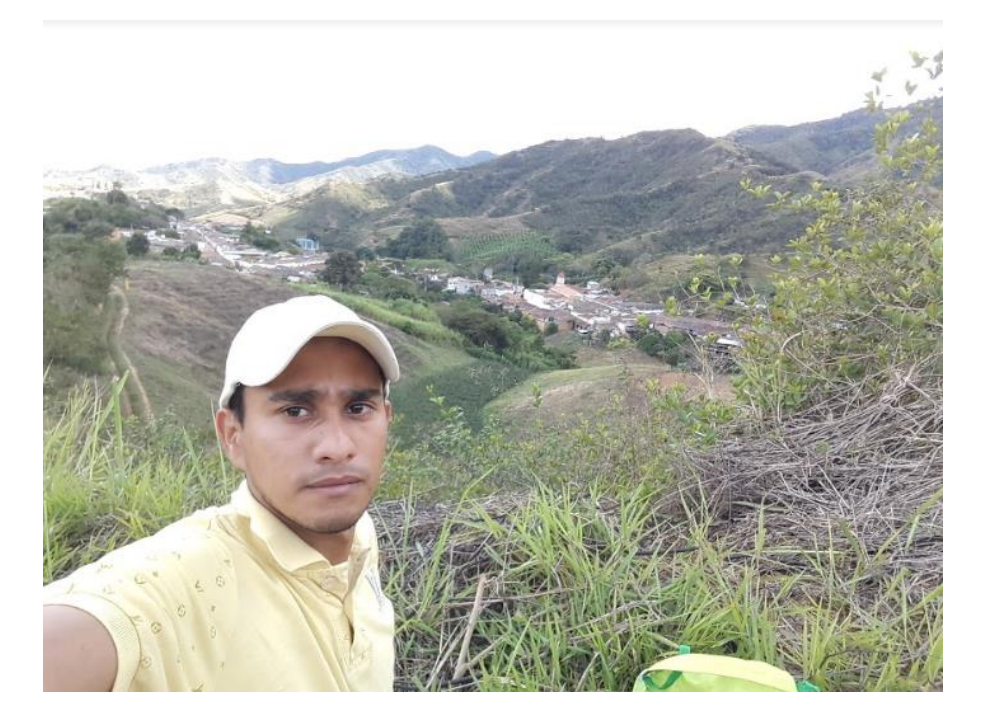

**Figura 30.** Sitio donde estará ubicada la torre futura de Picontel "González" **Nota Fuente**. Autor del proyecto

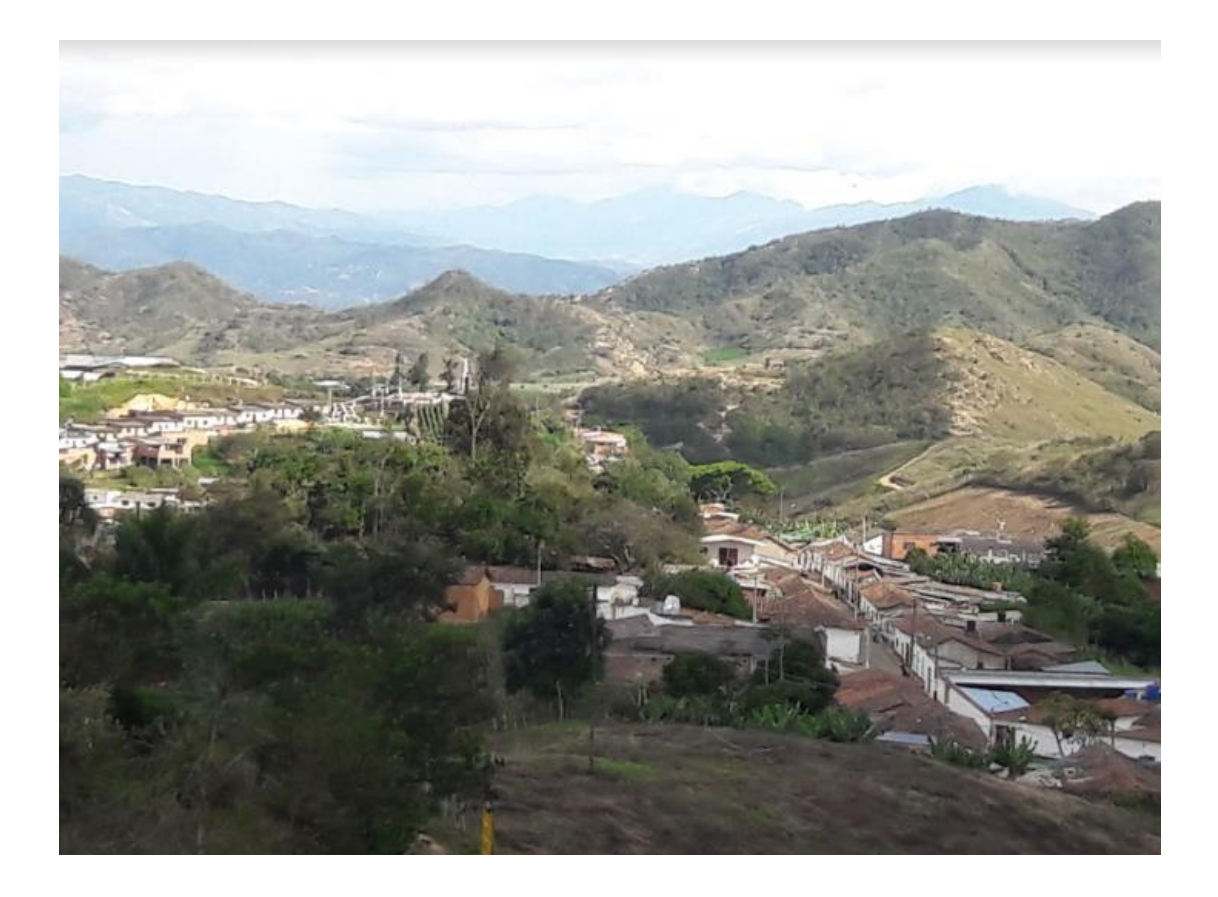

<span id="page-41-0"></span>**Figura 31**. Panorámica desde Pueblo Nuevo **Nota Fuente.** Autor del proyecto

## <span id="page-42-0"></span>**[Capítulo 3. Esquema de Direccionamiento IPv6](#page-3-0)**

## <span id="page-42-1"></span>**[3.1 Direccionamiento](#page-3-0) IPV6**

IPv6 (Internet Protocol Version 6) o IPng (Next Generation Internet Protocol) es la nueva versión del protocolo IP (Internet Protocol). Ha sido diseñado por el IETF (Internet Engineering Task Force) para reemplazar en forma gradual a la versión actual, el IPv4. (Comunidad de soporte tecnico de Apple, 2015)

Ipv6 ha estado en desarrollo desde mediados de los 90 y durante varios años.se había anunciado al principio como el protocolo que podría expandir el direccionamiento IP y finalmente ser capaz de incorporar seguridad a nivel de capa 3. Estas afirmaciones son correctas pero hay que tener en cuenta que a nivel de capa 3 esas capacidades de IPV6 han sido aportadas a IPv4 en los pasados años. Actualmente las direcciones IPv4 son escasa y la mayor razón en Internet para evolucionar a IPv6 es la necesidad de un mayor direccionamiento. (http://www.rau.edu.uy, s.f.)

Esta necesidad de direccionamiento IP podría ser atenuado intentando utilizar asignaciones temporales a través de DHCP, pero teniendo sistemas intermedios manipulando los paquetes complican el diseño y la resolución de problemas. El concepto del diseño de internet con innumerables sistemas intermedios no hace que NAT trabaje adecuadamente, sin embargo es un mal necesario.

La longitud de una dirección IPv6 es lo primero que sale a reducir, son 128 bit lo que hace 2^128 direcciones IPv6 disponibles. Varias de estas direcciones dan funciones especiales y están reservadas pero aun así quedarías disponibles aproximadamente 5x10^28 direcciones IP por cada habitante del planeta. Lo que permite que el direccionamiento pueda crecer sin preocupaciones en contraposiciones al direccionamiento IPv4 cuya cantidad está limitada a 2^32.

En IPv6 se utiliza una cabecera más simplificada que IPv4 haciendo que el procedimiento sea más eficiente, permitiendo un mecanismo más flexible y a su vez extensible a otras características.

#### <span id="page-43-0"></span>**[3.2 Formato del Direccionamiento IPv6](#page-3-0)**

La primera diferencia respecto a IPv4 es que las direcciones IPv6 son de 128 bit y están representadas en un formato hexadecimal en lugar de la notación decimal tradicional y separa cada parte por dos puntos en lugar de uno. Teniendo de esta forma 8 partes de 16 bits cada uno. Como cada digito hexadecimal se asocia a 4 bits, cada campo de 16 bits será de 4 dígitos hexadecimales. (http://www.rau.edu.uy, s.f.)

Un ejemplo de direccionamiento IPv6 puede ser el siguiente

#### 2001:0000:0001:0002:0000:0000:0000:ABCD

Esta formato se puede reducir hasta de optimizar la lectura para su compresión. Hay dos formas para conseguir simplificar tanta cantidad de números.

Todos los 0 a la izquierda de cada uno de los campos puede ser omitido

2001:0:1:2:0:0:0:ABCD

Se puede omitir los campos consecutivos de 0 con "::" independientemente de la cantidad de campos que se abrevie. Este mecanismo solo se puede hacerse una vez debido a que luego no se podría restructurar la cantidad de campos exactamente como eran (http://www.rau.edu.uy, s.f.)

2001:0:1:2::ABCD

### <span id="page-44-0"></span>**[3.2.1 Características Principales](#page-3-0)**

Mayor espacio de direcciones. El tamaño de las direcciones IP cambia de 32 bits a 128 bits, para soportar: más niveles de jerarquías de direccionamiento y más nodos direccionables. (http://www.rau.edu.uy, s.f.)

Simplificación del formato del Header. Algunos campos del header IPv4 se quitan o se hacen opcionales. (http://www.rau.edu.uy, s.f.)

Paquetes IP eficientes y extensibles, sin que haya fragmentación en los routers, alineados a 64 bits y con una cabecera de longitud fija, más simple, que agiliza su procesado por parte del router. (http://www.rau.edu.uy, s.f.)

Posibilidad de paquetes con carga útil (datos) de más de 65.355 bytes.

Seguridad en el núcleo del protocolo (IPsec). El soporte de IPsec es un requerimiento del protocolo IPv6.

Capacidad de etiquetas de flujo. Puede ser usada por un nodo origen para etiquetar paquetes pertenecientes a un flujo (flow) de tráfico particular, que requieren manejo especial por los routers IPv6, tal como calidad de servicio no por defecto o servicios de tiempo real. Por ejemplo video conferencia.

Autoconfiguración: la autoconfiguración de direcciones es mas simple. Especialmente en direcciones Aggregatable Global Unicast, los 64 bits superiores son seteados por un mensaje desde el router (Router Advertisement) y los 64 bits mas bajos son seteados con la dirección MAC (en formato EUI-64). En este caso, el largo del prefijo de la subred es 64, por lo que no hay que preocuparse más por la máscara de red. Además el largo del prefijo no depende en el número de los hosts por lo tanto la asignación es más simple. (http://www.rau.edu.uy, s.f.)

Características de movilidad, la posibilidad de que un nodo mantenga la misma dirección IP, a pesar de su movilidad.

Ruteo más eficiente en el backbone de la red, debido a la jerarquía de direccionamiento basada en aggregation.

## <span id="page-45-0"></span>**[3.3 Prefijos](#page-3-0)**

Los primeros 48 bits de una dirección IPv6 componen la direcciones de red, dicho de otra forma, los primeros 3 grupos de la direcciones. Por lo general, los ISP asignan una dirección de red, la cual sub-dividirán entre todos sus clientes.

Los siguientes 16 bits o el cuarto grupo de caracteres hexadecimales conforman las direcciones de subredes. Esto hace que IPv6 sea mucho más eficiente a nivel de comunicaciones, puesto que la dirección contiene la información de origen y destino sin necesidad de hacer cálculos para averiguar o tener que modificar la información transmitida.

La dirección única del dispositivo representa los últimos 64 bits de la dirección, o los últimos 4 grupos. Este es el identificador único del dispositivo. Algunos dispositivos utilizan la propia dirección física (MAC).

Es posible combinar el prefijo de red y el identificador de la interfaz en una sola notación. La representación de prefijo de red en IPv6bes similar a la notación utilizada en CIDR para los prefijos IPv4, es decir dirección-IPv6/longitud-del-prefijo-en-bits.

Se permite el uso de formatos abreviados con "::"

2001:0DB8:7654:3210:0000:0000:0000:0000/64

Se permite el uso de formatos abreviados con "::"

2001:DB8:7654:3210:0:0:0:0/64

2001:DB8:7654:3210::/64

Por lo tanto direcciones IPv6 indican que el prefijo de red está constituido por los primeros 64 bist.

No existen tiene reglas para la asignación de identificadores de subred (SID) dentro de un sitio. Se puede utilizar varios métodos como por ejemplo:

Enumerar de forma incremental las subredes: 001, 002, … esta técnica es fácil de implementar en las redes experimentales, pero puede dar lugar a un esquema de direccionamiento plano, difícil de recortar.

Utilizar el numero de VLAN. Permite no tener que memorizar múltiples niveles de numeración.

Separar los tipos de redes y utilizar las cifras a la izquierda para designarlos. Esta técnica facilita las reglas de filtrado las reglas de filtrado, utilizando al mismo tiempo reglas adecuadas para la gestión de estas subredes e al segmento del lado derecho.

#### <span id="page-47-0"></span>**[3.4 Tipos de Direccionamineto Ipv6](#page-3-0)**

IPv6 reconoce tres tipos de direcciones: unicast, multicast y anycast. El tipo de direcciones define el destino de la comunicación, es decir, a cuantos receptores debe ser entregado el paquete.

El primero de este tipo, la direcciones unicast, identifica de manera única una interfaz. Un paquete enviado a ese tipo de dirección será entregado a la interfaz correspondiente. Entre las direccione unicast se puede distinguir aquellas que tiene una cobertura global, es decir, designan sin ambigüedad un destinatario sobre internet y las que tienen cobertura local. Estas últimas no pueden ser enrutadas sobre internet. Es decir, un paquete que tenga una dirección destino con cobertura local, será ignorado y eliminado por un router de internet.

Una dirección multicast designa a un grupo de interfaces que pretenden, en general, a nodos distintos que ubicarse en cualquier parte de internet. Cuando un paquete tiene una dirección destino multicast, este se envía por la red a todos las interfaces miembro de ese grupo.

Cabe resaltar que desaparecen las direcciones de broadcast (difusión) que existían en IPv4; estas son remplazadas por direcciones tipo multicast las direcciones de difusión puede ser

imitada por una direcciones multicast constituyendo un grupo que incluya a todos los nodos. La ausencia de direcciones de difusión envía los problemas de saturación en las redes locales conmutadas. Por este motivo una dirección IPv6 tiene un mejor desempeño sobre este tipo de redes.

El último tipo de direcciones, anycast se deriva de la oficialización de propuestas hechas por IPv4. Como en el caso de multicast una dirección de tipo anycast designa un grupo de interfaces. La principal diferencia consiste en que cuando un paquete tiene una dirección destino anycast este es enviado a alguno de los miembros del grupo, no a todos. El receptor del paquete podría ser, por ejemplo, el más cercano de acuerdo a la métrica de usada por los protocolos de enrutamiento este tipo de direcciones es principalmente experimental.

### <span id="page-48-0"></span>**[3.4.1 Global-Unicast](#page-3-0)**

La escalabilidad de la red es sumamente importante, es directamente proporcional a la capacidad de sumarización que tiene la red. Tal como ocurre con IPv4 los bits a la izquierda indican el prefijo de enrutamiento. Teóricamente existen 2^64 prefijos IPv6. Si cada prefijo fuera almacenado en la memoria del router utilizando 256 bits (32 bytes), entonces la tabla de enrutamiento realizaría 5.9x10^20 bytes, lo cual es demasiado.

Los primeros 48 bits de la dirección global IPv6 son utilizadas para enrutamiento en internet en el ISP. Los siguientes 16 bits forman el sub-net ID permitiendo así a una empresa subdividir su red.

IANA está signando direcciones que comienzan con el valor binario 001 o en hexadecimal 2000::/3 este direccionamiento esta designado para direcciones globales IPv6 unicast. Este es

una octava parte del espacio total de direcciones IPv6. IANA utiliza el rango 2001::/16 para registros que normalmente tiene un rango /23 y asigna un rango /32 a los ISP. (Ariganello, 2014)

Por ejemplo un IPS podría disponer a una organización de la siguiente direcciones 2001:0:1AB::/48. En una red 5 el prefijo seria 2001:0:1:AB:5::/64 en un dispositivo con una MAC 00-0F-66-81-19-a3,el formato EUI-64 de l interfaz ID será 020F:66FF:FE81:19ª3. Finalmente la dirección IPv6 completa será 2001:0:1AB:5:20F:66FF:FE81:19ª3.

#### <span id="page-49-0"></span>**[3.4.2 Link-Local](#page-4-0)**

Las direcciones unicast de IPv6 locales (link-local) perimirte a dispositivos que estén en la misma red local ser capaces de comunicarse sin necesidad de asignación de una dirección global. Las direcciones locales son utilizadas para el enrutamiento y por los procesos de descubrimiento entre protocolos.

Por ejemplo una MAC 00-0f-66-81-19-a3 tendrá una dirección IPv6 local FE80::020F:66FF:FE81:19a3.

La RFC 4291 especifica otro tipo de direcciones unicast las direcciones IPv4 son mapeadas a IPv6 concatenado la dirección 0::FFFF:0:0/96 con una determinada dirección IPv4, por ejemplo la dirección 10.0.0.1 se convierte en direcciones 0::FFFF:A00:1, debido a que 10.0.0.1 es en hexadecimal 0A00:0001. Estas utilizan ambos tipos de direccionamiento. (Forouzan, 2007)

#### <span id="page-49-1"></span>**[3.4.3 Unique-Local](#page-4-0)**

El RFC 4193 define un nuevo formato de direcciones unicast: las direcciones locales únicas. Estas direcciones son para el uso local no están pensadas para ser enrutadas en internet, sino dentro de un área acotada, como un sitio o un número limitado de sitios. Con un prefijo de 48 bits pueden ser manipuladas como las direcciones globales con un identificador de subred de 16 bits y un identificador de interfaz de 64 bits. (Forouzan, 2007)

Las direcciones locales única se cran utilizando un identificador global generado de forma pseudo-aleatorio etas direcciones tiene el formato siguiente:

1.prefix (7 bits): FC00::/7 prefijo para identificar Ipv6 locales (ULA)

2. L (1 bits)´puesto a 1 el prefijo es asignado localmente, el valor 0 esta reservado parar usos futuros

3.Global ID (40 bits) identificador global utilizado para la creación de in prefijo "unico"(globally unique prefix)

4 subnet ID (64 bits ) identificado de subred al interior del sitio

5 interface ID (64 bits): identificador de interfaz tal como esta definido el identificador en edificador interfaz

## <span id="page-50-0"></span>**[3.4.4 Multicast](#page-4-0)**

Una dirección de multicast identifica un grupo de interfaces, el trafico enviado al grupo llega a todas estas interfaces estas puede a su vez pertenecer a varios grupos multicast simultáneamente cada interfaz puede reconocer varias direcciones de multicast incluyendo la dirección all-modes, la dirección solicited-nodes o cualquier otra dirección a la que el nodo pertenecía. Los routers deben ser capaces de reconocer la direcciones all-routers.

(http://www.rau.edu.uy, s.f.)

Los 4 bits después de las banderas indican el ámbito de la dirección limitada cuán lejos esta dirección multicast es capaz de llegar en Ipv4 se utiliza el TTL para poder efectuar esta tarea pero no es un mecanismo exacto debido a que la distancia permitida por TTL puede ser demasiado larga en una dirección y demasiado corta en otra el ámbito en Ipv6 es lo suficientemente flexible como para limitar multicas en un sitio o en una empresa determinada. (http://www.rau.edu.uy, s.f.)

#### <span id="page-51-0"></span>**[3.4.5 Anycast](#page-4-0)**

Una dirección de este tipo es una dirección global que esta signada a dos o más host. Los dispositivos enrutan hacia la dirección más cercana utilizando la métrica proporcionada por el protocolo de enrutamiento. (http://www.rau.edu.uy, s.f.)

Las direcciones anycast son creadas asignado la misma dirección o más de un dispositivo. No existe un espacio de direccionamiento asignado para anycast los dispositivos que emplearán este tipo de direcciones deben ser explícitamente configuradas y tienen que saber que la dirección es de anycast. (http://www.rau.edu.uy, s.f.)

Todos los router tiene que soportar la direcciones anycast subnet-router para las subredes en la cuales tienen interfaces estas direcciones son la direccione de unicast con la porción de interfaz ID puestas en 0. Los paquetes enviado a las direcciones anycast subnet-router serán entregadas a un router especifico en la subred. (http://www.rau.edu.uy, s.f.)

#### <span id="page-51-1"></span>**[3.5 Transición de IPV4 a IPV6](#page-4-0)**

Muchos de los actuales dispositivos de red requieren que su funcionalidad la utilización he implementación de Ipv6 sin embargo y por diferentes razones muchas empresas no pueden

cambiar fácilmente de IPv4 a IPv6, este proceso de migración puede llevar un largo periodo de cambios y transformaciones por lo que en esta fase pueden coexistir ambas versiones de IP. (http://www.rau.edu.uy, s.f.)

#### <span id="page-52-0"></span>**[3.5.1 Dual Stack](#page-4-0)**

Con este mecanismo es posible ejecutar Ipv4 e Ipv6 a la vez sin comunicación entre ambas versiones. Los host y los router llevan configuraciones de las dos versiones de IP y utilizan independientemente una u otra según los recursos que se quieren alcanzar. Si un recurso en concreto proporciona ambas versiones sería conveniente utilizar Ipv6 para alcanzarlo. (http://www.rau.edu.uy, s.f.)

Este mecanismo de dualidad permite a los servidores, clientes y aplicaciones moverse gradualmente hacia el nuevo protocolo provocando in mínimo impacto durante el proceso de transición a Ipv6. (http://www.rau.edu.uy, s.f.)

La mayor desventaja de esta tecnología es que requiere que todo el equipamiento soporte ambos protocolos, lo cual no es la situación real. (http://www.rau.edu.uy, s.f.)

#### <span id="page-52-1"></span>**[3.5.2 Túneles](#page-4-0)**

El mecanismo que proporciona dual stack funciona correctamente siempre y cuando la infraestructura pueda soportar los dos protocolos, pero hay casos en los que los dispositivos soportar Ipv4, como por ejemplo en equipos de core. Hasta que estos equipos sean actualizados debe utilizar otro tipo de técnica que pueda ejecutar Ipv6 a través de Ipv4.

(http://www.rau.edu.uy, s.f.)

Utilizando túneles los router que están ejecutando a la vez IPv4 e IPv6 encapsularan el trafico IPv6 dentro de paquetes IPv4 el origen de los paquetes IPv4 es le propio router local y el destino será el router en el extremo del túnel, cuando el router destino reciba el paquete IPv4 lo des encapsula y hacen un reenvió del trafico IPv6 que esta encapsulado. (http://www.rau.edu.uy, s.f.)

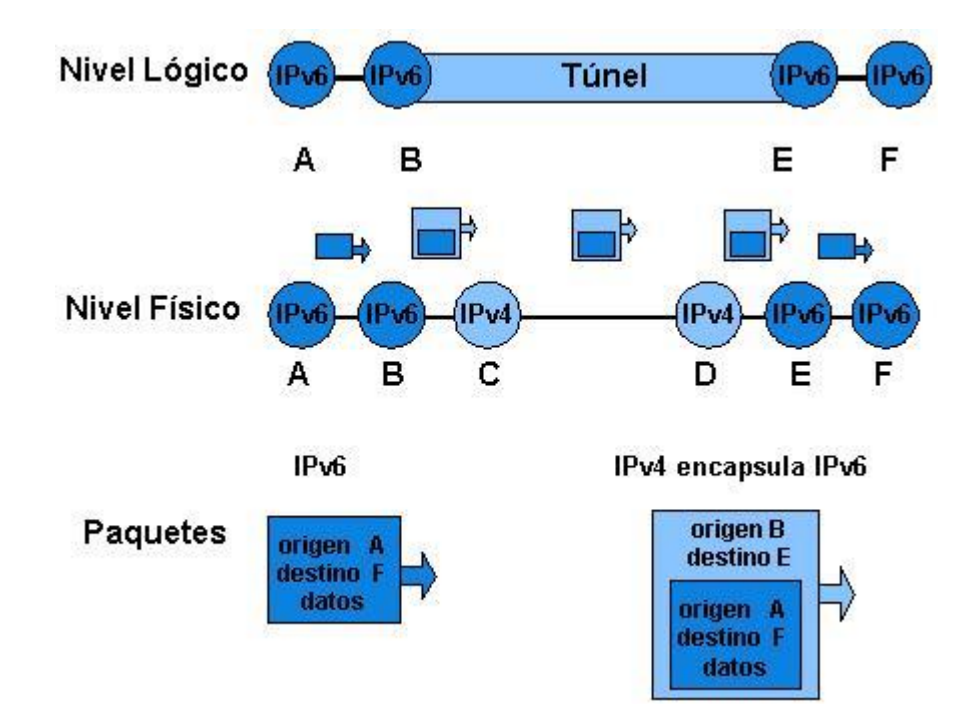

En la actualidad internet es básicamente una red IPV4 con lagunas islas IPv6 por lo tanto lo más frecuente es que el trafico IPv6 viaje encapsulado en paquetes IPv4.

Los siguientes son algunos de los tipos de túneles más comunes

Configuración manual: el túnel se crea manualmente, IPV6 es el protocolo de pasajero siendo IPv4 el encargado de encapsular y transportar a IPv6

6-to-4: permite trafico IPv6 sobre una red IPv4 sin la necesidad de configurar túneles de forma explícita, aunque se mantiene la función de encapsulamiento de IPv6 en IPv4 los túneles 6-to-4 utilizan direcciones IPv6 que alcanzan las direcciones 2002::/16 con la dirección IPv4 de 32 bits del router borde creando un prefijo de 48 bits.

Teredo: encapsulan paquetes IPv6 en segmentos IPV4 UDP y trabajan de manera similar a los otros mecanismos anteriores con el agregado de poder atravesar redes que están utilizando NAT y firewall. La RFC 4380 describe el funcionamiento de este mecanismo.

ISATAP (intra-site automatic túnel addressing protocol) trata la red como una NBMA de IPv4 y permite a la red privada IPv4 implementar incrementalmente IPv6 sin utilizar la red. La RFC 4214 describe el funcionamiento de ISATAP.

#### <span id="page-54-0"></span>**[3.5.3 Traducción](#page-4-0)**

El problema del mecanismo de túneles, ya sea manual o automático, es que termina siendo una solución del tipo dual stack, los clientes IPv6 tiene que seguir soportando IPv4 para conectar con otro dispositivos IPV4.la traducción de direcciones es un tipo de solución diferente que permite a dispositivos IPv6 comunicarse con dispositivos IPV4 sin necesidad de dependencia de dual stack.

Algunas de las técnicas de traducción más empleados son

SIT (stateless IP/ICMP translation): realiza traducción de encabezados IPv6 a IPv4 y viceversa

NAT64: mecanismo que permite a los host IPv6 comunicarse en los host IPv4. Puede implementarse en modo stateless según la RFC 6145 o la RFC 6146

STATELESS NAT64: mecanismo de translación de direcciones IPv6 a IPv4 pero garantizando correspondencia 1 a 1 en lugar de utilizar correspondencia 1 a muchos como en la NAT sateful.

Los dominios de enrutamiento IPv4 e IPv6 también puede estar conectados atreves de un proxy intersecta tráfico y lo convierte al protocolo correspondiente. Un ALG independiente será necesario para soportar cada protocolo, de esta manera este método solo solución algunos problemas específicos de la traducción de las direcciones

De acuerdo a estas premisas proponemos el siguiente direccionamiento IPv6.

## <span id="page-55-0"></span>**Tabla 11.**

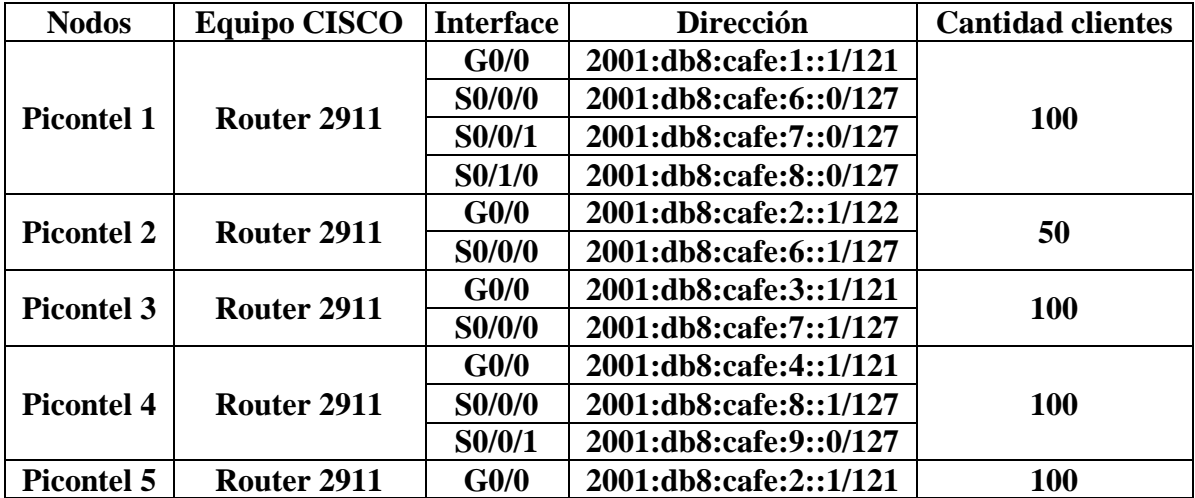

*Direccionamiento propuesto*

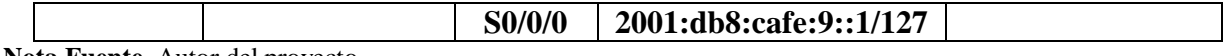

**Nota Fuente**. Autor del proyecto

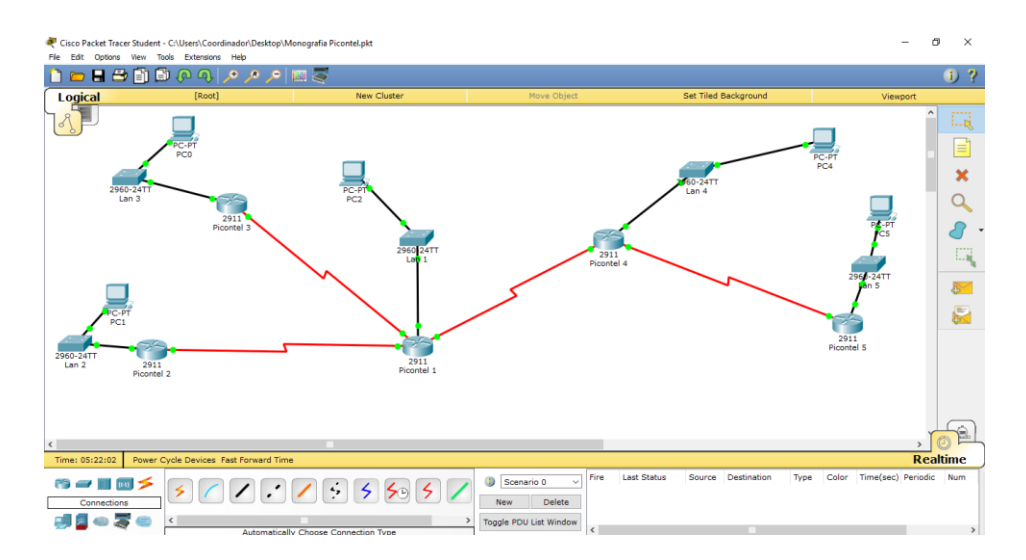

## <span id="page-56-0"></span>**[3.6 Configuración de los router de cada torre de comunicaciones en IPv6](#page-4-0)**

## **Nodo Picontel 1**

Router>enable Router#configure terminal Router(config)#hotname Picontel01 Picontel01 (config)#ipv6 unicast-routing Picontel01 (config)#interface gigabitEthernet 0/0 Picontel01 (config-if)#ipv6 address 2001:db8:cafe:1::1/121 Picontel01 (config-if)#no shutdown Picontel01 (config-if)#exit Picontel01 (config)#interface serial 0/0/0 Picontel01 (config-if)#ipv6 address 2001:db8:cafe:6::0/127 Picontel01 (config-if)#no shutdown Picontel01(config)#interface serial 0/0/1 Picontel01(config-if)#ipv6 address 2001:db8:cafe:7::0/127 Picontel01(config-if)#no shutdown Picontel01(config-if)#exit Picontel01(config)#interface serial 0/1/0 Picontel01(config-if)#ipv6 address 2001:db8:cafe:8::0/127 Picontel01(config-if)#no shutdown Picontel01(config-if)#exit Picontel01(config)#ipv6 unicast-routing Picontel01(config)#ipv6 router rip PICONTEL Picontel01(config-rtr)#interface gigabitethernet 0/0 Picontel01(config-if)#ipv6 rip PICONTEL enable

Picontel01(config-if)#interface serial 0/0/0 Picontel01(config-if)#ipv6 rip PICONTEL enable Picontel01(config-if)#interface serial 0/0/1 Picontel01(config-if)#ipv6 rip PICONTEL enable Picontel01(config-if)#interface serial 0/1/0 Picontel01(config-if)#exit Picontel01(config)#exit Picontel01#wr Building configuration...  $[OK]$ Picontel01#

## **Nodo Picontel 02**

Router>enable Router#configure terminal Enter configuration commands, one per line. End with CNTL/Z. Router(config)#hostname Picontel02 Picontel02(config)#ipv6 unicast-routing Picontel02(config)#interface gi Picontel02(config)#interface gigabitEthernet 0/0 Picontel02(config-if)#ipv6 address 2001:db8:cafe:2::1/122 Picontel02(config-if)#no shutdown Picontel02(config-if)#exit Picontel02(config)#interface serial 0/0/0 Picontel02(config-if)#ipv6 address 2001:db8:cafe:6::1/127 Picontel02(config-if)#no shutdown Picontel02(config-if)#exit Picontel02(config)#ipv6 unicast-routing Picontel02(config)#ipv6 router rip PICONTEL Picontel02(config-rtr)#interface gigabitethernet 0/0 Picontel02(config-if)#ipv6 rip PICONTEL enable Picontel02(config-if)#interface serial 0/0/0 Picontel02(config)#exit Picontel02#wr Building configuration...  $[OK]$ 

## **Nodo Picontel 03**

Router>enable Router#configure terminal Router(config)#hostname Picontel03 Picontel03(config)#ipv6 unicast-routing Picontel03(config)#interface gigabitEthernet 0/0 Picontel03(config-if)#ipv6 address 2001:db8:cafe:3::1/121 Picontel03(config-if)#no shutdown

Picontel03(config -if)#exit Picontel03(config)#interface serial 0/0/0 Picontel03(config-if)#ipv6 address 2001:db8:cafe:7::1/127 Picontel03(config -if)#no shutdown Picontel03(config -if)#exit Picontel03(config)#ipv6 unicast -routing Picontel03(config)#ipv6 router rip PICONTEL Picontel03(config -rtr)#interface gigabitethernet 0/0 Picontel03(config -if)#ipv6 rip PICONTEL enable Picontel03(config -if)#interface serial 0/0/0 Picontel03(config -if)#exit Picontel03(config)#exit Picontel03#wr Building configuration...  $[OK]$ Picontel03#

## **Nodo Picontel 04**

Router>enable Router#configure terminal Router(config)#hostname Picontel04 Picontel04(config)#ipv6 unicast -routing Picontel04(config)#interface gigabitEthernet 0/0 Picontel04(config-if)#ipv6 address 2001:db8:cafe:4::1/121 Picontel04(config -if)#no shutdown Picontel04(config -if)#exit Picontel04(config)#interface serial 0/0/0 Picontel04(config-if)#ipv6 address 2001:db8:cafe:8::1/127 Picontel04(config -if)#no shutdown Picontel04(config)#interface serial 0/0/1 Picontel04(config-if)#ipv6 address 2001:db8:cafe:9::0/127 Picontel04(config -if)#no shutdown Picontel04(config -if)#exit Picontel04(config)#ipv6 unicast-routing Picontel04(config)#ipv6 router rip PICONTEL Picontel04(config -rtr)#interface gigabitethernet 0/0 Picontel04(config-if)#ipv6 rip PICONTEL enable Picontel04(config -if)#interface serial 0/0/0 Picontel04(config-if)#ipv6 rip PICONTEL enable Picontel04(config -if)#interface serial 0/0/1 Picontel04(config -if)#exit Picontel04(config)#exit Picontel04#wr Building configuration...  $[OK]$ 

## Picontel04#

## **Nodo Picontel 05**

Router>enable Router#configure terminal Router(config)#hostname Picontel05 Picontel05(config)#ipv6 unicast -routing Picontel05(config)#interface gigabitEthernet 0/0 Picontel05(config -if)#ipv6 address 2001:db8:cafe:2::1/121 Picontel05(config -if)#no shutdown Picontel05(config -if)#exit Picontel05(config)#interface serial 0/0/0 Picontel05(config-if)#ipv6 address 2001:db8:cafe:9::1/127 Picontel05(config -if)#no shutdown Picontel05(config -if)#exit Picontel05(config)#ipv6 unicast -routing Picontel05(config)#ipv6 router rip PICONTEL Picontel05(config -rtr)#interface gigabitethernet 0/0 Picontel05(config -if)#ipv6 rip PICONTEL enable Picontel05(config -if)#interface serial 0/0/0 Picontel05(config -if)#exit Picontel05(config)#exit Picontel05#wr Building configuration...  $[OK]$ Picontel05#

## <span id="page-60-0"></span>**[Conclusiones](#page-4-0)**

A través del curso de profundización ofrecido por la Universidad Francisco de Paula Santander Ocaña soportado por el laboratorio de redes y telecomunicaciones, se adquirió diferentes competencias enmarcadas en un contexto teórico práctico aplicable a este tipo de situaciones bajo estándares emergentes como IPv6.

El contar con este tipo de cursos de profundización favorece a los alumnos de nuestra universidad ya que podemos aplicar de manera práctica los conocimientos adquiridos durante el curso.

A través del laboratorio de redes y telecomunicaciones de la Universidad Francisco de Paula Santander Ocaña se pudo realizar la configuración en IPv6 de los nodos que posteriormente se implementarán en la empresa Picontel.

Mediante el estudio se pudo identificar los puntos estratégicos para que la empresa Picontel SAS, pueda realizar el backbone y llegar al municipio del Cesar más específicamente el municipio del González

Gracias a este estudio se pudo determinar que es viable crear la propia infraestructura para realizar los radio enlaces, cabe aclarar que unos de los socios de la empresa cuenta con un taller de infraestructura metálicas lo que implicaría una reducción en los gastos en la implementación de las torres de comunicaciones.

## <span id="page-61-0"></span>**[Referencias](#page-4-0)**

- Ariganello. (2014). *Capítulo 1: Introducción a escalamiento de redes 1.0.1.1 Introducción.* Recuperado el 18 de Mayo de 2017, de https://juliorestrepo.files.wordpress.com/2015/03/pdf\_ccna3\_v5.pdf
- *Comunidad de soporte tecnico de Apple.* (2015). Recuperado el 18 de Mayo de 2017, de https://communities.apple.com/es/welcome
- Forouzan, B. (2007). *"Transmisión de datos y redes de comunicaciones".* Madrid, España. Recuperado el 15 de Mayo de 2017
- *http://www.cisco.com*. (s.f.). Recuperado el 15 de Febrero de 2017, de http://www.cisco.com/c/en/us/products/collateral/collaboration-endpoints/unified-ipphone-7900-series/product\_data\_sheet0900aecd8031c844.html
- *http://www.rau.edu.uy*. (s.f.). Recuperado el 18 de Mayo de 2017, de Universidad de la Republica: http://www.rau.edu.uy/ipv6/queesipv6.htm
- *www.cdim.esap.edu.co*. (s.f.). Recuperado el 15 de Febrero de 2017, de Río de Oro: UN

#### PROYECTO **PRODUCTIVO:**

http://cdim.esap.edu.co/BancoMedios/Documentos%20PDF/pd%20-

%20r%C3%ADo%20de%20oro%20-%20cesar%20-

%20caracterizacion%20del%20municipio%20(4%20p%C3%A1g.%20-

%2062%20kb).pdf

*www.wifisafe.com*. (s.f.). Recuperado el 15 de Febrero de 2017, de ¿Qué es y para qué sirve una antena ?: https://www.wifisafe.com/blog/antenas/

# <span id="page-62-0"></span>**[Apéndices](#page-4-0)**

<span id="page-63-0"></span>**Apéndice A**. Adjunto en formato PDF